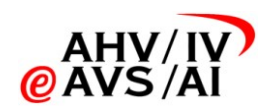

## **Projekt Datenaustausch Prämienverbilligung Art. 65 KVG**

# **Test- und Einführungskonzept Datenaustausch Prämienverbilligung**

## **erstellt durch den Verein eAHV/IV im Auftrag der GDK und von santésuisse**

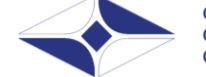

GDK Schweizerische Konferenz der kantonalen Gesundheitsdirektorinnen und -direktoren CDS Conférence suisse des directrices et directeurs cantonaux de la santé CDS Conferenza svizzera delle direttrici e dei direttori cantonali della sanità

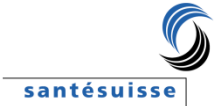

Stand: 9. Juli 2012

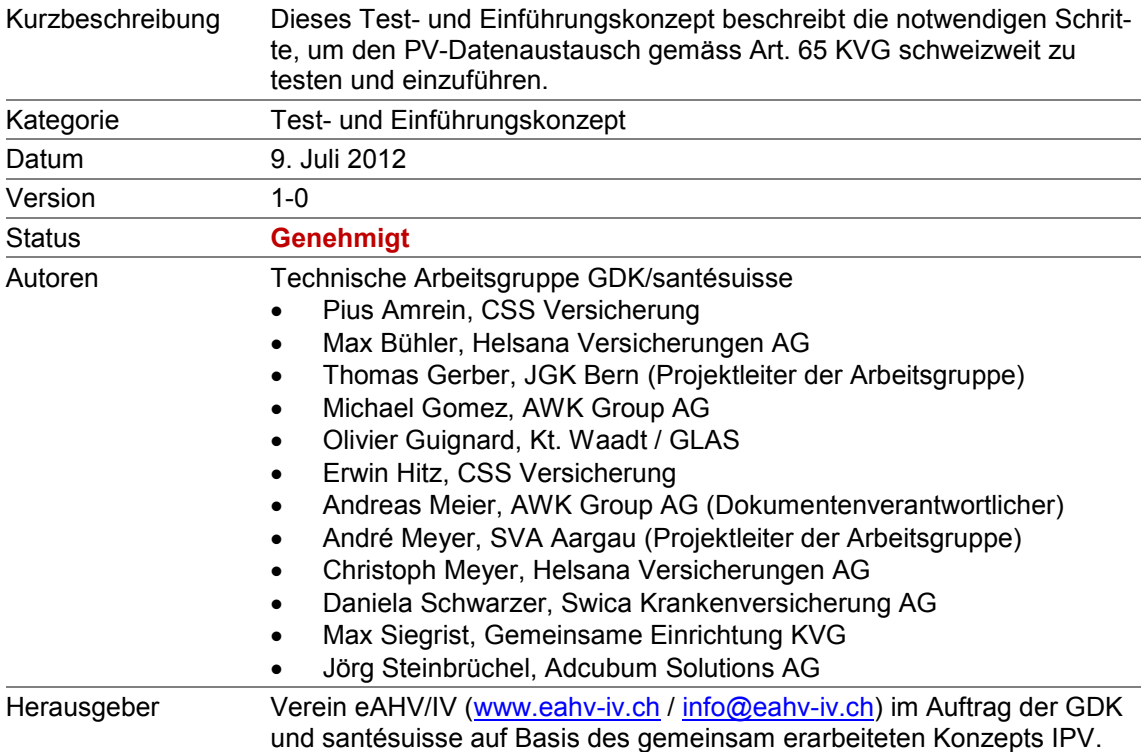

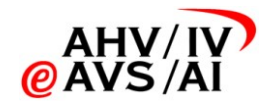

#### Inhaltsverzeichnis

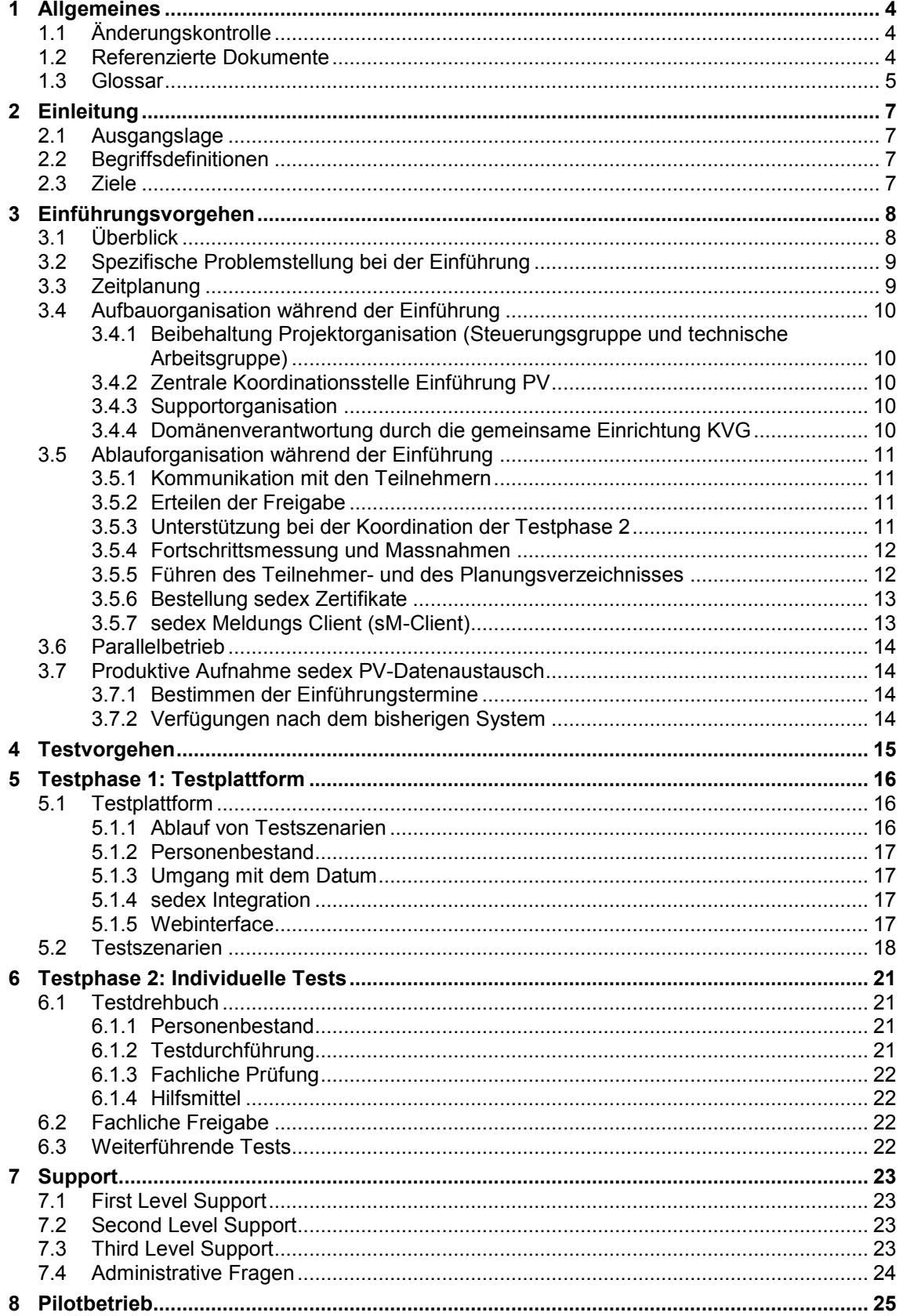

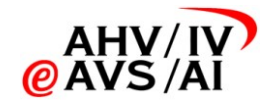

### **Projekt Datenaustausch PV Test- und Einführungskonzept**

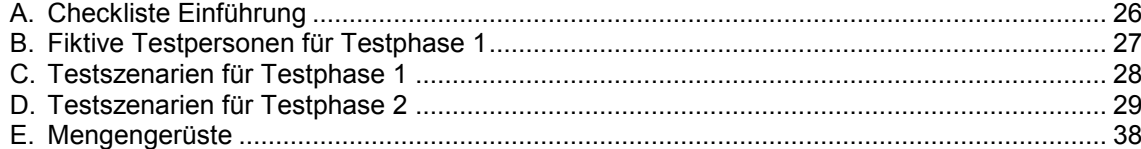

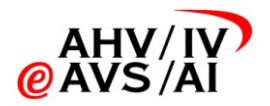

# 1 Allgemeines

<span id="page-3-0"></span>Zur besseren Lesbarkeit werden im vorliegenden Dokument Berufs- und Personenbezeichnungen nur in einer Geschlechtsform (männlich oder weiblich) verwendet. Es sind stets beide Geschlechter gemeint.

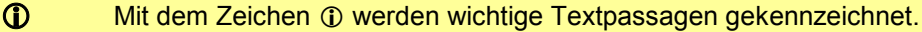

# 1.1 Änderungskontrolle

<span id="page-3-2"></span><span id="page-3-1"></span>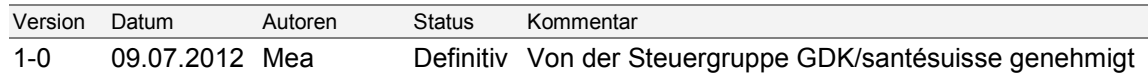

### 1.2 Referenzierte Dokumente

#### **Dokumente**

<span id="page-3-3"></span>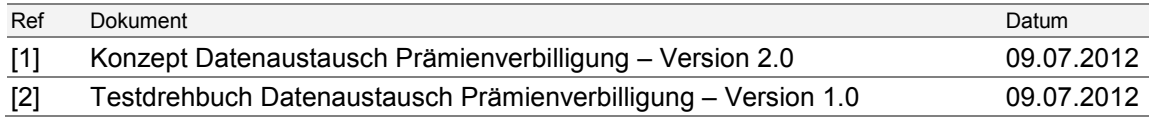

#### <span id="page-3-4"></span>**Informationen über PV, Krankenversicherung, sedex und angrenzende Themen**

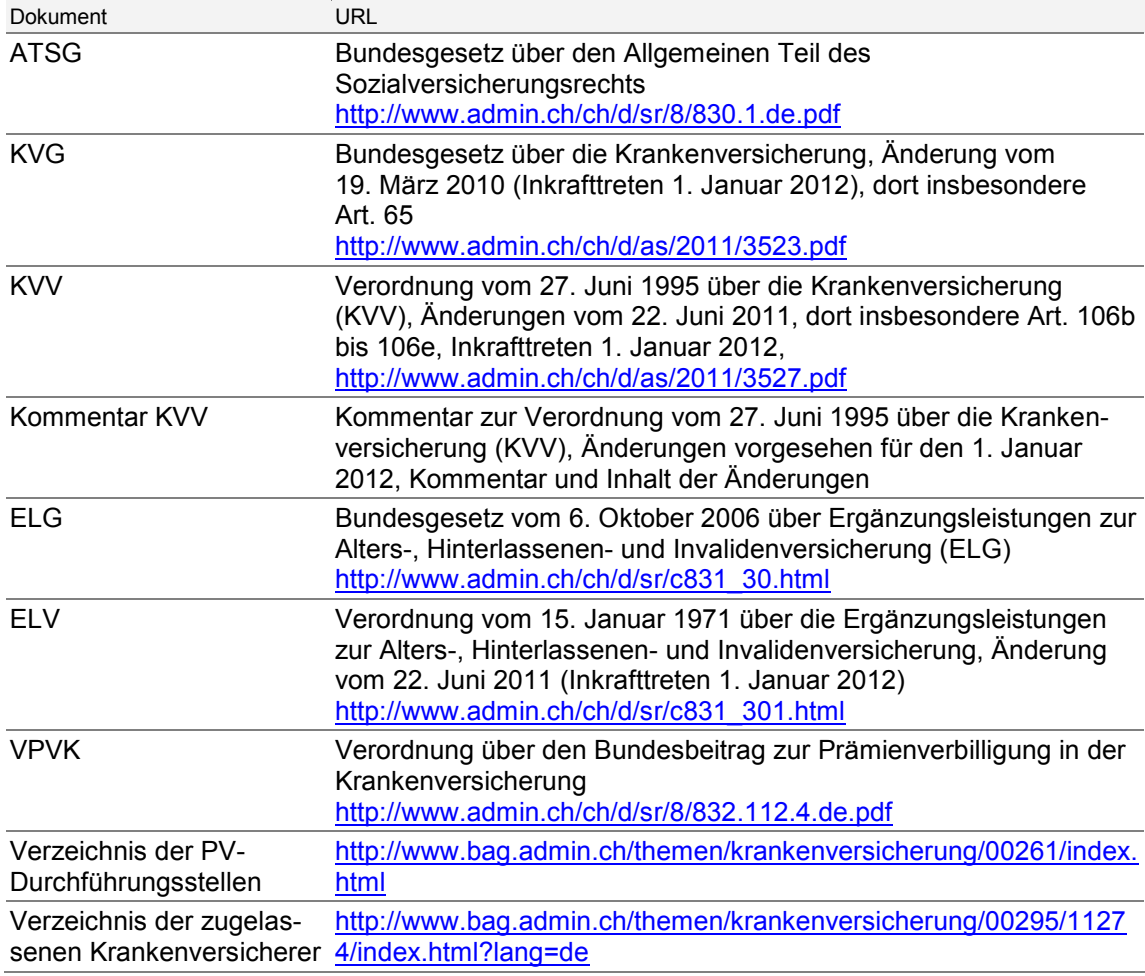

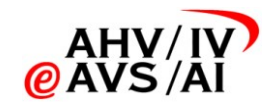

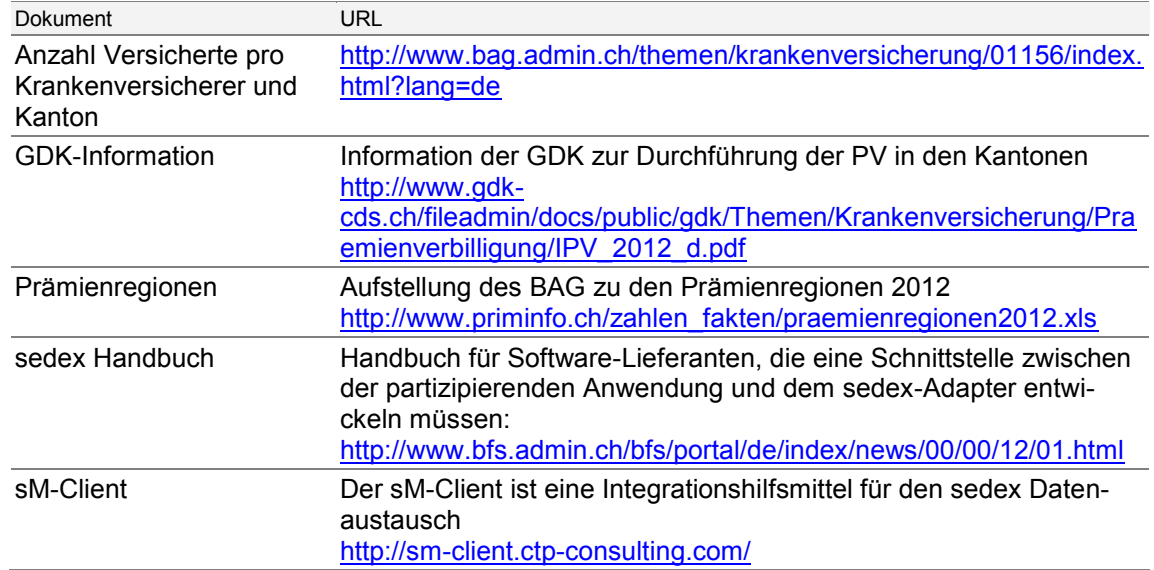

## 1.3 Glossar

<span id="page-4-0"></span>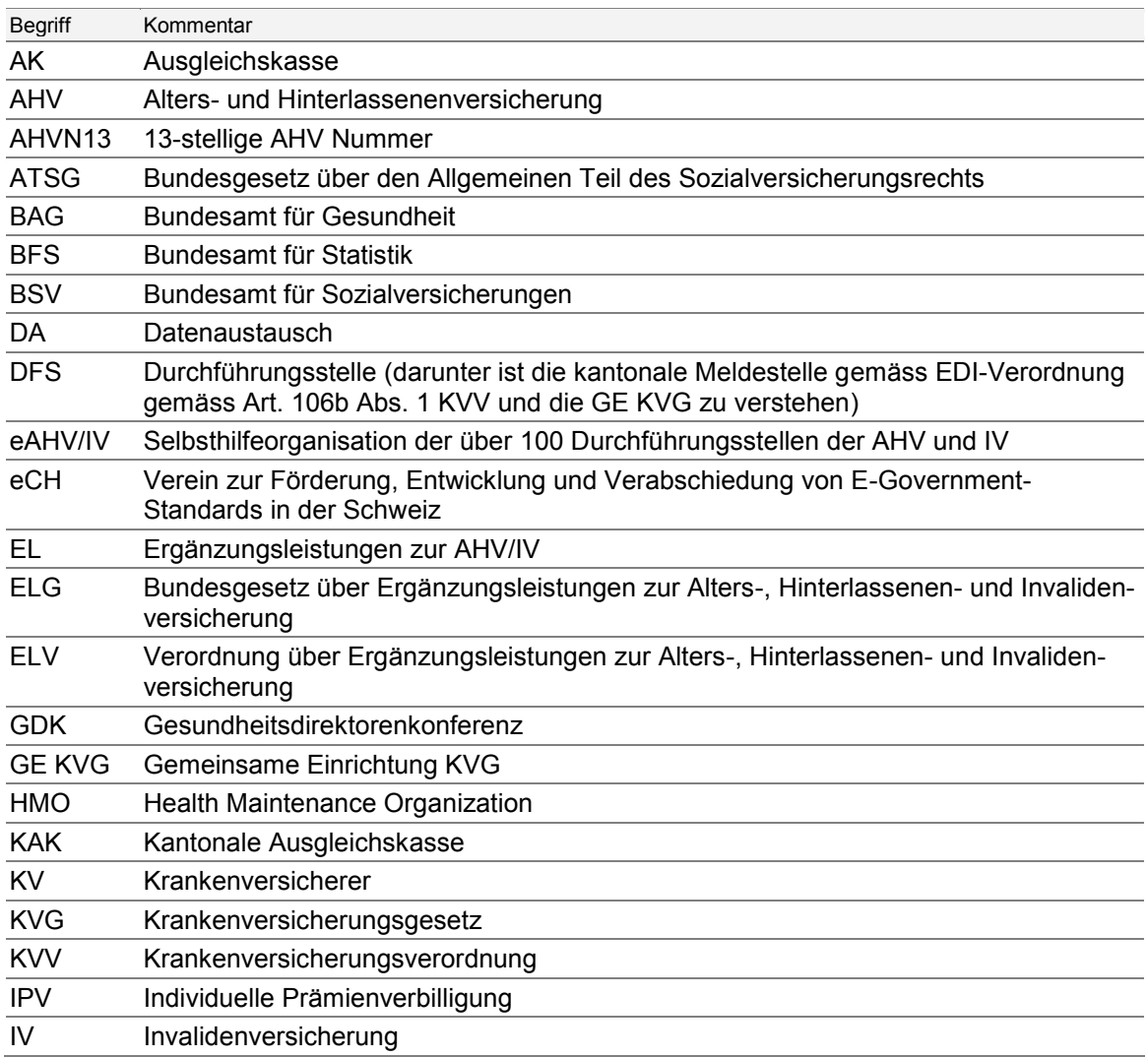

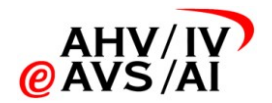

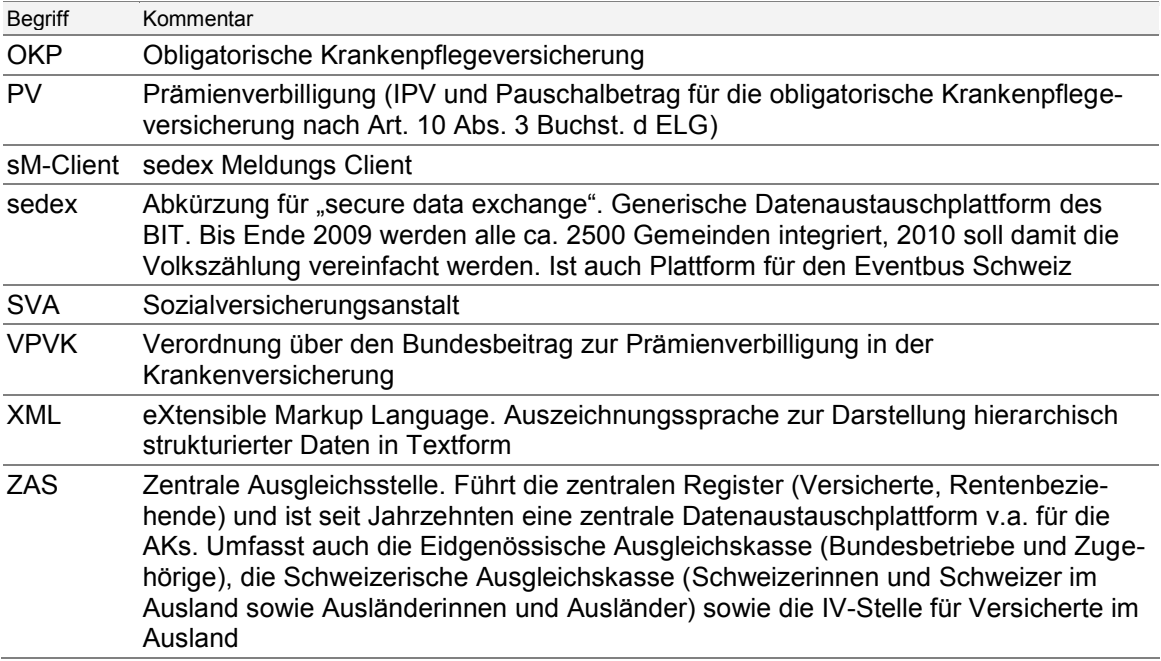

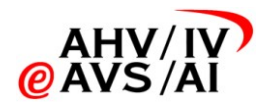

# <span id="page-6-0"></span>2 Einleitung

### 2.1 Ausgangslage

<span id="page-6-1"></span>Mit dem geänderten Art. 65 KVG (Änderung vom 19.03.2010) werden künftig die Prämienverbilligungsbeiträge aus der IPV und der EL in allen Kantonen direkt den Versicherern ausbezahlt. In 19 Kantonen ist die Ausgleichskasse oder Sozialversicherungsanstalt für die Durchführung der Prämienverbilligung zuständig, in den restlichen Kantonen andere Stellen, beispielsweise die Steuerverwaltung. Der Datenaustausch zwischen den Durchführungsstellen und den Krankenversicherern erfolgt gemäss Art. 65 Abs. 2 KVG nach einem einheitlichen Standard. Die verbindliche Einführung dieses Standards hat auf den 1. Januar 2014 zu erfolgen.

Die Gesundheitsdirektorenkonferenz (GDK) auf Seiten der kantonalen Durchführungsstellen und die santésuisse auf Seiten der Krankenversicherer haben zusammen die Federführung für die koordinierte Umsetzung des neuen Datenaustauschs übernommen und den Verein eAHV/IV mit der effektiven Realisierung und Einführung des Datenaustauschs PV beauftragt. Das Kon-zept für den sedex PV-Datenaustausch wurde als einheitlicher Standard umgesetzt [\[1\].](#page-3-3) Der Datenaustausch erfolgt über die Plattform sedex.

### 2.2 Begriffsdefinitionen

<span id="page-6-2"></span>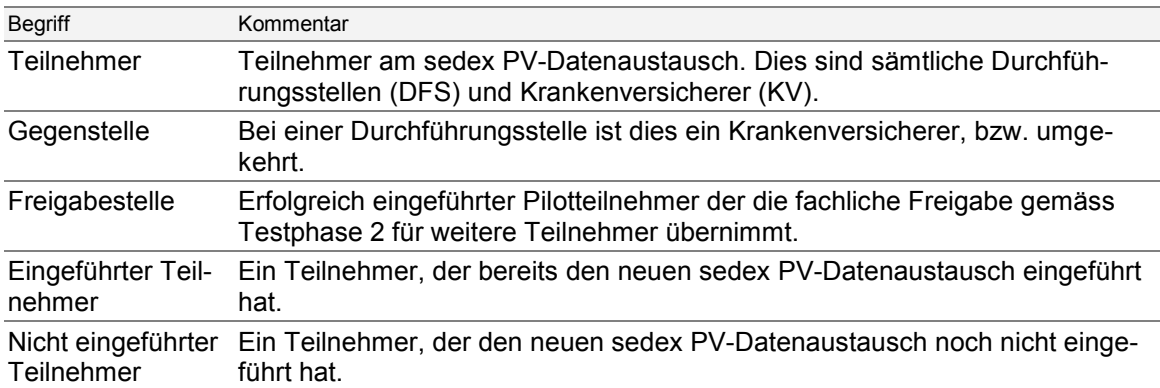

### 2.3 Ziele

<span id="page-6-3"></span>Dieses Test- und Einführungskonzept beschreibt die Gesamtkoordination und die notwendigen Schritte der einzelnen Teilnehmer (d.h. bei sämtlichen DFS und KV), damit der sedex PV-Datenaustausch gemäss Art. 65 KVG schweizweit zeitgerecht eingeführt werden kann.

Die Einführung des sedex PV-Datenaustauschs erfolgt bei den Teilnehmern unabhängig voneinander und nach individueller Absprache mit den Gegenstellen bis spätestens am 1. Januar 2014.

Mit der Einführung des sedex PV-Datenaustauschs gemäss vorliegendem Konzept erfolgt diese möglichst effizient und in hoher Qualität.

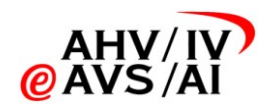

# 3 Einführungsvorgehen

<span id="page-7-0"></span>Für die Einführung des Art. 65 gibt es gemäss KVG eine zweijährige Übergangsphase in welcher die Teilnehmer die Prämienverbilligung nach dem neuen Verfahren einführen müssen. Somit muss die neue Lösung zwischen dem 1.1.2012 und dem 31.12.2013 eingeführt werden. Es gibt keine gesetzliche Grundlage, die einen festen Zeitpunkt für die Einführung vorgibt. Aufgrund der starken Abhängigkeiten zwischen den datenaustauschenden Teilnehmern muss die Einführung jedoch im Detail konzipiert und geplant werden.

## 3.1 Überblick

<span id="page-7-1"></span>In [Abbildung 1](#page-7-2) ist die Gesamtplanung der Umsetzung Art. 65 KVG dargestellt.

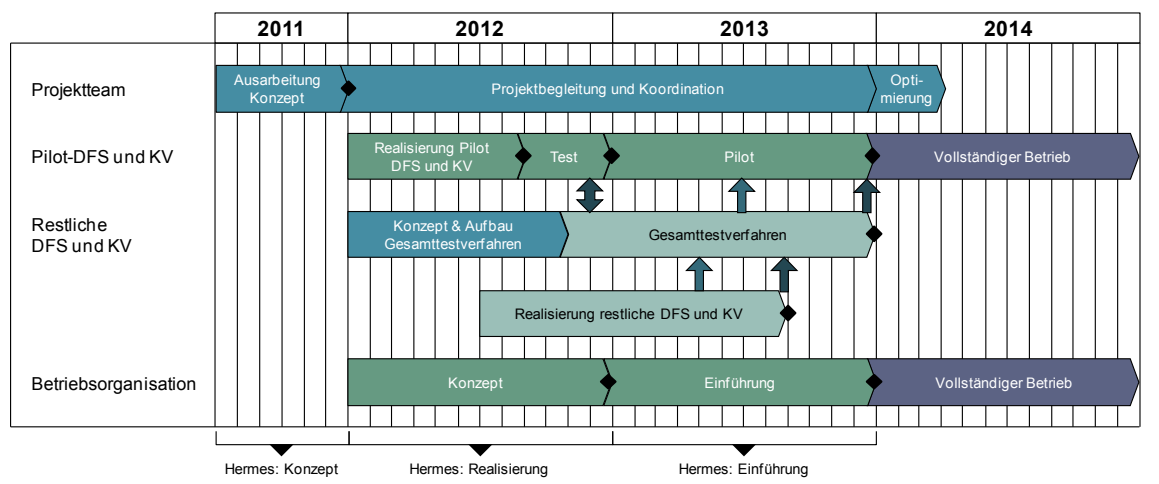

<span id="page-7-2"></span>**Abbildung 1: Übersicht über die Gesamtplanung der Umsetzung Art. 65 KVG.**

Für die Teilnehmer sind folgende Prozesse der Realisierung und Einführung speziell zu beachten.

- Der Zeitplan für die Einführung des sedex PV-Datenaustauschs ist knapp bemessen. Die Richttermine für einen Abschluss der Realisierung auf Ende 2012 sind in Kapitel [3.3](#page-8-1) gegeben. Eine Checkliste für die Einführung findet sich in Anhang [A.](#page-25-0)
- Für die Abstimmung der Teilnehmer wird die notwendige Unterstützung und Koordination bereitgestellt. Siehe Kapitel [3.4](#page-9-0) und [3.5.](#page-10-0) Bei Fragen zur Realisierung, Test und Einführung steht eine Supportorganisation zur Verfügung. Siehe Kapitel [7.](#page-22-0)
- Während der zweijährigen Übergangsphase (speziell in 2013) wird es Teilnehmer geben, die den PV sedex-Datenaustausch bereits unterstützen und andere die nach wie vor nach dem bisherigen Vorgehen arbeiten. Die Teilnehmer müssen dieser Situation Rechnung tragen und einen Parallelbetrieb von neu und bisherig unterstützen. Siehe Kapitel [3.5.7.](#page-12-1)
- Der Einführungszeitpunkt und das genaue Vorgehen werden von den Teilnehmern individuell mit jeder einzelnen Gegenstelle abgesprochen. Siehe Kapitel [3.7.](#page-13-1)
- Das Testverfahren setzt sich aus zwei Phasen zusammen. In Testphase 1 erfolgt die technische Zertifizierung der Teilnehmer mit Hilfe einer Testplattform. In Testphase 2 erfolgt die fachliche Freigabe durch eine Freigabestelle anhand eines vorgegebenen Testdrehbuchs. Siehe Kapitel [4,](#page-14-0) [5](#page-15-0) und [6.](#page-20-0)
- Pilotteilnehmer sollen bereits im 2012 für den Pilotbetrieb bereit sein. Für die Pilotteilnehmer gibt es zusätzliche Anforderungen. Siehe Kapitel 8.

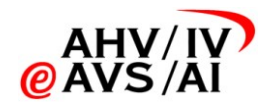

<span id="page-8-0"></span> Ab 1. Januar 2014 erfolgt der PV-Datenaustausch gemäss Art. 65 KVG für alle Teilnehmer ausschliesslich über sedex. Der reguläre Betrieb wird in einem separaten Handbuch geregelt.

## 3.2 Spezifische Problemstellung bei der Einführung

Bei der Erstellung des Einführung- und Testkonzepts wurden insbesondere folgende spezifische Problemstellungen betrachtet:

- Die Systemlandschaft ist sehr heterogen und besteht aus rund 75 KV und 27 DFS. Die Mehrheit der KV und einige DFS haben noch keine Erfahrung im Umgang mit sedex.
- Während der zweijährigen Übergangsphase gibt es keine Regelung die vorgibt, an welche Rahmenbedingungen sich die Teilnehmer zu halten haben. Eine gewisse Individualität muss deshalb zugelassen werden.
- Eine sogenannte "Big Bang Einführung" (alle auf einmal) kommt nicht in Frage, weil nicht alle Teilnehmer gleichzeitig Testen und Einführen können.
- Während der Übergangsphase werden eingeführte Teilnehmer mit nicht eingeführten Teilnehmern kommunizieren müssen.
- Eingeführte Teilnehmer sollen möglichst wenig Zusatzaufwand bei der Kommunikation mit nicht eingeführten Teilnehmern haben.
- Viele DFS verfügen jeweils im November für das darauf folgende Jahr. Es ist somit wünschenswert, dass der sedex PV-Datenaustausch bereits ab 1.11.2013 produktiv zur Verfügung steht.
- Die Lieferung des Versichertenbestands sollte ab August 2013 erfolgen können, damit der Bestand bei der DFS aufgebaut und im November 2013 verfügt werden kann.
- Die Integration von EL in den PV-Datenaustausch muss von den Kantonen besonders beachtet werden. Besondere Herausforderungen könnten sein: Die buchhalterische Trennung der nicht mehr gekennzeichneten Daten, organisatorische Trennung bei der Durchführung.

## 3.3 Zeitplanung

<span id="page-8-1"></span>Die folgende exemplarische Zeitplanung zeigt den Aufwand für das Testen und die Einführung, für den Fall, dass die Realisierung der PV-Lösung Ende 2012 abgeschlossen ist.

- Realisierung bis Ende Dezember 2012
- Anfang Januar 2013 bereit für Testphase 1
- Abschluss der einmonatigen Testphase 1 bis Ende Januar 2013
- Abschluss der dreimonatigen Testphase 2 bis Ende April 2013
- Individuelle Einführung mit den einzelnen Gegenstellen ab Mai 2013

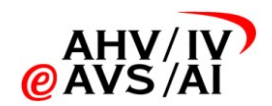

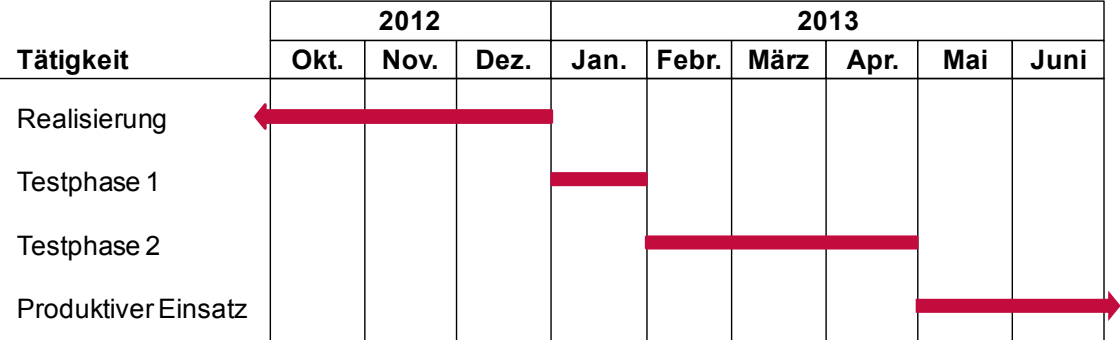

**Abbildung 2: Richttermine wenn die Realisierung 2012 abgeschlossen ist. Bei späterer Realisierung verschieben sich die Termine entsprechend.**

Eine Checkliste für die Einführung ist im Anhang [A](#page-25-0) zu finden.

 **Da verschiedene DFS die PV jeweils im November für das kommende Jahr verfügen, ist der spätmöglichste Endtermin für die Realisierung der Juni 2013. Im Juli 2013 findet dann die Testphase 1 statt, von August bis Oktober 2013 die Testphase 2.**

## <span id="page-9-0"></span>3.4 Aufbauorganisation während der Einführung

#### 3.4.1 Beibehaltung Projektorganisation (Steuerungsgruppe und technische Arbeitsgruppe)

<span id="page-9-1"></span>Während der Einführung läuft das Projekt weiter und es gilt die Aufbauorganisation gemäss Rahmenvereinbarung zwischen der GDK und santésuisse. Namentlich gibt es eine Steuerungsgruppe und eine technische Arbeitsgruppe.

- Die Steuergruppe setzt sich aus Vertretern beider Organisationen zusammen und trifft die strategischen Entscheide. Vertreter von BAG, BSV und BFS nehmen als Beirat Einsitz.
- <span id="page-9-2"></span> Für die technische Arbeitsgruppe stellen beide Organisationen einen Projektleiter und beauftragen eAHV/IV mit der operativen Durchführung.

#### 3.4.2 Zentrale Koordinationsstelle Einführung PV

<span id="page-9-3"></span>Eine zentrale Koordinationsstelle übernimmt die Ablauforganisation während der Einführung. Das Aufgabengebiet ist in Kapitel [3.5](#page-10-0) detailliert.

#### 3.4.3 Supportorganisation

<span id="page-9-4"></span>Bei Fragen zur Realisierung, Test und Einführung steht den Teilnehmern die Supportorganisation gemäss Kapitel [7](#page-22-0) zur Verfügung.

#### 3.4.4 Domänenverantwortung durch die gemeinsame Einrichtung KVG

Die Verantwortung der PV sedex Domäne liegt bei der "Gemeinsamen Einrichtung KVG". Sie koordiniert damit die Anforderungen des PV-Datenaustauschs an sedex und schliesst die entsprechenden Vereinbarungen mit dem BFS ab. Namentlich ist der Domänenverantwortliche für folgende Punkte verantwortlich:

- Vergabe, Erneuerung und Revokation von sedex-Zertifikaten (Zuweisung und Annullierung von sedex Zertifikaten via BFS in Abstimmung mit der Koordinationsstelle Einführung PV)
- Finanzierung und Weiterverrechung der sedex-Kosten
- Vertretung von PV im sedex-Ausschuss

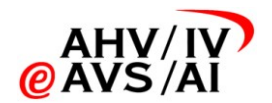

 Führen der Ablage (diese enthält sämtliche Daten, die für den Datenaustausch benötigt werden, in strukturierter Form: Teilnehmerverzeichnis, XSD und deren Gültigkeit, unterstützte Meldungstypen)

<span id="page-10-0"></span>Im regulären Betrieb wird die Verantwortung für die Betriebs- und Supportprozesse voraussichtlich ebenfalls der gemeinsamen Einrichtung KVG zugewiesen.

### 3.5 Ablauforganisation während der Einführung

#### 3.5.1 Kommunikation mit den Teilnehmern

<span id="page-10-1"></span>Die Kommunikation allgemeiner Informationen über das Projekt Datenaustausch PV erfolgt durch die technische Arbeitsgruppe und die Steuerungsgruppe.

Die Hoheit der Webpage [\(www.eahv-kvg65.ch\)](http://www.eahv-kvg65.ch/) und Mailingliste (Anmeldung auf der Webpage möglich) liegt bei der technischen Arbeitsgruppe.

<span id="page-10-2"></span>Die individuelle Kommunikation mit den Teilnehmern erfolgt durch die zentrale Koordinationsstelle. Bei Bedarf kann auch diese über die Webpage und Mailingliste kommunizieren.

#### 3.5.2 Erteilen der Freigabe

Folgende Freigabekriterien müssen erfüllt werden, damit die zentrale Koordinationsstelle die Freigabe für die Teilnahme am sedex PV-Datenaustausch erteilt:

- Der Teilnehmer hat die Testphase 1 erfolgreich bestanden; das Resultat ist auf der Testplattform ersichtlich.
- Die fachliche Freigabe erfolgt (Testphase 2) durch die Freigabestelle (d.h. ein Pilotteilnehmer). Die Freigabestelle bestätigt der Koordinationsstelle, dass sämtliche fachlichen Tests gemäss Testdrehbuch erfolgreich durchgeführt wurden.
- Der Teilnehmer aktualisiert sämtliche Informationen welche im Teilnehmerverzeichnis vorhanden sein müssen.
- Die Pilotteilnehmer erteilen sich die fachliche Freigabe gegenseitig. Dafür muss das Testdrehbuch gemäss Testphase 2 mit zwei Pilotgegenstellen durchgeführt werden.

Sind alle Freigabekriterien erfüllt, wird der produktive sedex-Adapter für den PV-Datenaustausch freigeschaltet.

Unter gewissen Umständen kann die fachliche Freigabe (gemäss Testphase 2) bei KV auf Gruppenbasis erfolgen. Dies wird dann in Betracht gezogen, wenn bei den einzelnen KVs einer Gruppe exakt das gleiche Fachsystem im Einsatz steht. Der Entscheid ob dies möglich ist, liegt bei der zentralen Koordinationsstelle. Die technische Zertifizierung gemäss Testphase 1 ist für sämtliche Teilnehmer der Gruppe Pflicht, da hier auch die individuellen sedex-Anschlüsse getestet werden.

<span id="page-10-3"></span>Jede DFS und jeder KV hat das Recht zu verlangen, dass weitere Tests vor der Einführung mit jeder Gegenstelle durchgeführt werden. Siehe Kapitel [6.3.](#page-21-3)

#### 3.5.3 Unterstützung bei der Koordination der Testphase 2

Die zentrale Koordinationsstelle teilt den einzelnen Teilnehmern die Freigabestelle zu. Die Zuteilung geschieht auf Basis folgender Kriterien:

- Der Testaufwand soll möglichst gleichmässig verteilt werden. Dabei wird die jeweilige Grösse der einzelnen Freigabestellen berücksichtigt.
- Individuelle Wünsche der Teilnehmer falls solche angebracht werden.

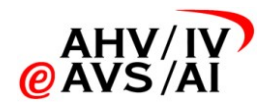

Aktivitätsgebiet der KV.

Ausserdem definiert die Koordinationsstelle das Zeitfenster, wann das Testdrehbuch durchzuspielen ist. Dies geschieht in Absprache mit den Freigabestellen und soll sicherstellen, dass nicht alle Teilnehmer gleichzeitig die Freigabe erhalten wollen.

 Falls ein Teilnehmer weiterführende Tests mit zusätzlichen Gegenstellen durchführen wollen, geschieht dies nach individueller Absprache zwischen den einzelnen Teilnehmern. Zur Unterstützung bei der Planung werden von der zentralen Koordinationsstelle das Teilnehmerverzeichnis und Planungsverzeichnis zur Verfügung gestellt.

#### 3.5.4 Fortschrittsmessung und Massnahmen

<span id="page-11-0"></span>Die technische Arbeitsgruppe verfolgt den Fortschritt der Teilnehmer bei der Umsetzung des sedex PV-Datenaustauschs. Dafür wird von sämtlichen Teilnehmern ein monatliches Reporting unaufgefordert der zentralen Koordinationsstelle zugestellt. Die Vorlage für das Reporting wird von der zentralen Koordinationsstelle verteilt.

Das Reporting kann stellvertretend von einer Gruppe (KV) bzw. von einem Lieferanten übernommen werden.

<span id="page-11-1"></span>Bei Problemen wird an die Steuerungsgruppe eskaliert.

#### 3.5.5 Führen des Teilnehmer- und des Planungsverzeichnisses

Es liegt in der Verantwortung der einzelnen Teilnehmer sicherzustellen, dass Änderungen gemeldet werden (Bringschuld). Dies kann zum Beispiel im Rahmen eines monatlichen Reportings geschehen.

#### **Teilnehmerverzeichnis**

Das Teilnehmerverzeichnis wird vom Domänenverantwortlichen des sedex PV-Datenaustauschs geführt. Es enthält die notwendigen Informationen die für den sedex Datenaustausch und ist analog zum sedex Datenaustausch des BSV (Bundesamt für Sozialversicherungen) aufgebaut.

- Organisation: Name (Lang und Kurzform), Strasse und Nummer, PLZ, Ort
- BAG-Nummer bei KV, Kantonsnummer bei DFS
- Ansprechpartner Organisation (Name, Vorname, Telefon, E-Mail) Auf diese Person wird das sedex Zertifikat ausgestellt
- Technische Ansprechpartner/Betreiber (Organisation, Strasse und Nummer, PLZ, Ort, Name, Vorname, Telefon, E-Mail) Dieser Person wird das sedex Zertifikat zugestellt
- sedex-ID des produktiven Adapters sowie die Angabe ob es sich um einen physischen oder logischen Adapter handelt. Bei einem logischen Adapter muss der Gateway Adapter angegeben werden.
- sedex-ID des Testadapters sowie die Angabe ob es sich um einen physischen oder logischen Adapter handelt. Bei einem logischen Adapter muss der Gateway Adapter angegeben werden.
- Bemerkungen

#### **Planungsverzeichnis**

Das Planungsverzeichnis wird von der zentralen Koordinationsstelle geführt. Es beinhaltet die Daten die benötigt werden, um die Einführung planen zu können. Die folgende Liste wird gegebenenfalls den Bedürfnissen entsprechend angepasst.

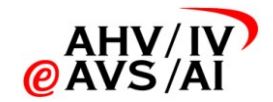

- Provisorischer Termin ab wann der sedex PV-Datenaustausch unterstützt wird
- Termin für die Bereitschaft zur Teilnahme in Testphase 2 und Wünsche bezüglich der Freigabestelle
- Freigabestelle für die fachliche Freigabe gemäss Testphase 2
- Weitere Gegenstellen mit welchen das Testdrehbuch gemäss Testphase 2 durchgespielt wird, inkl. der Angabe ob die Tests erfolgreich abgeschlossen werden konnten.
- Information ob Testphase 1 bestanden (inkl. Datum)
- Information ob Testphase 2 bestanden (inkl. Datum)
- <span id="page-12-0"></span>Bemerkungen der einzelnen Teilnehmer zu den Planungsdaten

#### 3.5.6 Bestellung sedex Zertifikate

Der PV-Datenaustausch wird über eine dedizierte sedex-Domäne abgewickelt. Sollte ein Teilnehmer bereits über ein sedex-Zertifikat verfügen, kann dieses für den PV-Datenaustausch verwendet werden. Diese Variante kann allerdings nur dann verwendet werden, wenn aus betrieblichen Gründen nicht mehrere sedex-Adapter verwendet werden können. Diese Lösung bedingt dass der Domänenverantwortliche des bestehenden Zertifikats sein Einverständnis gibt, der sedex-Teilnehmer die gesetzliche Grundlage hat um die beiden Geschäftsfälle zu verarbeiten und die Daten an dieser Stelle verarbeitet werden. Für die BSV-Domäne (Sozialversicherungsanstalten / AHV) ist die gesetzliche Grundlage und das Einverständnis vorhanden; für eSchKG in Abklärung. Für etwaige weitere Domänen muss dies noch geklärt werden. Es ist mit dem sedex-Domänenverantwortlichen in Kontakt zu treten.

Den Teilnehmern wird empfohlen physische sedex-Adapter zu verwenden. Bei Bedarf können aber auch logische sedex-Adapter verwendet werden. Details zu sedex sind im sedex Handbuch zu finden (siehe Kapitel [1.2\)](#page-3-2). Die Teilnehmer sind für ihre Topologie (physische oder logische Adapter; Standort bzw. Integration in Kantonsnetzwerke; Verarbeitung von Tochtergesellschaften bei Krankenversicherern usw.) selber verantwortlich und müssen sich das im Vorfeld der Konzeption gut überlegen.

Die sedex-Zertifikate (Test und Produktiv) werden für alle Teilnehmer beim BFS bestellt. Vor der Bestellung erhalten die Teilnehmer die Gelegenheit die Bestellung gemäss Teilnehmerverzeichnis zu prüfen und gegebenenfalls noch anzupassen. Insbesondere können die Teilnehmer angeben, falls ein existierendes sedex-Zertifikat einer fremden Domäne verwendet werden soll.

Die sedex-Zertifikate werden vom BFS direkt der technischen Ansprechperson gemäss Teilnehmerverzeichnis zugestellt.

- Die Bestellung der Test- und Produktivadapter erfolgt gestaffelt, d.h. die Teilnehmer erhalten zu Beginn nur das Testzertifikat. **Der produktive sedex-Adapter des Teilnehmers wird erst nach erfolgreich bestandener Testphase "2" für den PV-Datenaustausch freigeschaltet.**
- Die sedex-Zertifikate sind drei Jahre gültig. Die produktiven sedex-Zertifikate werden durch den sedex-Adapter automatisch erneuert. Das Testzertifikat muss vom Teilnehmer beim Domänenverantwortlichen alle drei Jahre erneuert werden.

#### 3.5.7 sedex Meldungs Client (sM-Client)

<span id="page-12-1"></span>Der sM-Client ist ein Integrationshilfsmittel zur Meldungsverteilung und Nachverfolgung und steht bei einigen DFS im Rahmen des Datenaustauschs in der sedex Domäne des BSV im Einsatz (siehe Kapitel [1.2\)](#page-3-2).

Die Ablage (Test und Produktiv) des sM-Clients wird mit den Angaben der PV-Domäne ergänzt, so dass der sM-Client für den PV-Datenaustausch verwendet werden kann.

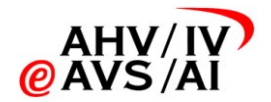

<span id="page-13-0"></span>Es steht sämtlichen Teilnehmern frei, den sM-Client für den PV-Datenaustausch einzusetzen. Der Support wird voraussichtlich nicht durch die PV-Domäne abgedeckt und muss von den Teilnehmern selber beschafft und finanziert werden.

### 3.6 Parallelbetrieb

Während der zweijährigen Übergangsphase wird es Teilnehmer geben, die bereits auf den neuen sedex PV-Datenaustausch umgestellt haben, sowie Teilnehmer, die noch auf die bisheriger Art und Weise mit der PV umgehen. In der Übergangsphase muss der sogenannte Parallelbetrieb unterstützt werden. Für den Parallelbetrieb gilt folgendes:

- Mit eingeführten Gegenstellen wird über den sedex PV-Datenaustausch kommuniziert.
- Mit nicht eingeführten Gegenstellen wird gemäss dem bisherigen Vorgehen kommuniziert. Die Gegenstelle merkt also nichts von der Einführung.

<span id="page-13-1"></span>Bei Kantonen, die bisher keine PV-Daten ausgetauscht haben, wird auch bis zu deren Umstellung kein Datenaustausch betrieben. Solange kein Datenaustausch stattfindet, erfolgt keine Auszahlung über den KV.

## 3.7 Produktive Aufnahme sedex PV-Datenaustausch

### 3.7.1 Bestimmen der Einführungstermine

<span id="page-13-2"></span>Die Einführungstermine werden individuell vom Teilnehmer mit sämtlichen Gegenstellen abgesprochen. Das genaue Vorgehen für die Einführung (z.B. Datenübernahme) ist mit genügend Vorlauf zu besprechen.

 Für den Einführungstermin sind die entsprechenden Vorlaufzeiten, namentlich diejenige für die Testphase 2 zu berücksichtigen. Siehe auch Kapitel [3.3](#page-8-1) und Anhang [A.](#page-25-0)

#### 3.7.2 Verfügungen nach dem bisherigen System

<span id="page-13-3"></span>Bei der Einführung des sedex PV-Datenaustauschs muss der Verfügungsbestand der bisherigen Lösung migriert werden. Da eine DFS das Verfahren mit sämtlichen KV bilateral absprechen muss, ist eine frühzeitige Planung unumgänglich.

Den DFS wird bei der Einführung empfohlen, sämtliche laufenden Verfügungen auf einen mit dem KV individuell vereinbarten Stichtag zu stoppen und neu zu erlassen. Bei diesem Vorgehen können die KV ohne sedex-Meldung der DFS sämtliche laufenden Verfügungen auf diesen Termin stoppen. Das genaue Vorgehen ist zwischen den beteiligten DFS und KV bilateral abzusprechen.

Werden die alten Verfügungen nicht wie oben beschrieben gestoppt, verlängert sich die Lebensdauer von Meldungen mit Verfügungsnummer 0 und kompliziert das Verfahren unnötig. Insbesondere ist die Jahresrechnung nur aufwändig überprüfbar.

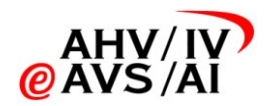

# 4 Testvorgehen

<span id="page-14-0"></span>Das Testen findet in zwei Phasen gemäss [Abbildung 3](#page-14-1) statt:

- Phase 1: Technische Zertifizierung der Teilnehmer. In der ersten Phase wird das System mit Hilfe einer zentralen Testplattform technisch zertifiziert. Dabei wird berücksichtigt, dass die sedex-Meldungen der Norm entsprechen, und das sämtliche PV-Meldungstypen korrekt verarbeitet werden können. Die Testplattform soll insbesondere die Teilnehmer unterstützen, die bislang noch keine Erfahrung mit dem sedex besitzen.
- Phase 2: Fachliche Freigabe der Teilnehmer. Die fachlichen Tests folgen einem vorgegebenen Testdrehbuch. Dabei werden die fachlichen Prozesse getestet. Dafür testen die Teilnehmer mit einer Freigabestelle, welche die fachliche Freigabe erteilt. Es ist den Teilnehmern überlassen, mit weiteren Gegenstellen fachliche Tests durchzuführen.

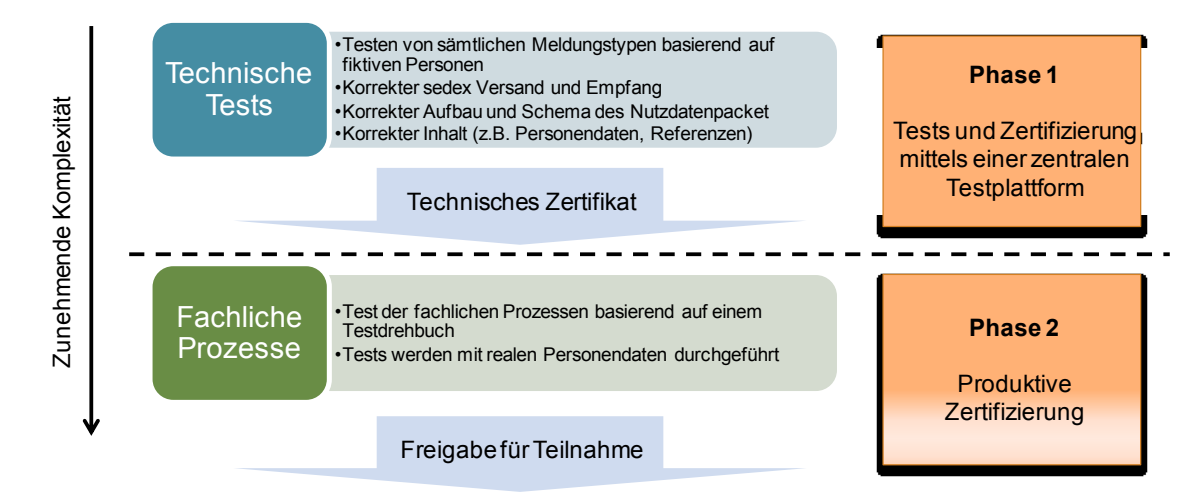

<span id="page-14-1"></span>**Abbildung 3: Zweiphasiges Testverfahren.**

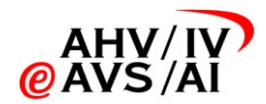

# 5 Testphase 1: Testplattform

<span id="page-15-0"></span>In der Testphase 1 wird das zu testende System mit Hilfe einer allgemein zugänglichen Testplattform technisch zertifiziert.

<span id="page-15-1"></span>Im Folgenden wird erläutert wie die Testplattform benutzt werden kann, welche Testszenarien erfolgreich abgeschlossen werden müssen und welche fiktiven Testpersonen dafür verwendet werden.

## 5.1 Testplattform

Die Testplattform ermöglicht den Teilnehmern den Test ihrer Systeme zum Datenaustausch nach dem neuen Standard.

Zu diesem Zweck werden pro Meldungsprozess ein bis drei Testszenarien definiert (siehe Kapitel [5.2\)](#page-17-0).Ein Testszenario besteht aus einer genau definierten Abfolge von Meldungen aus einem Meldungsprozess, welche entweder

 zwischen einer Durchführungsstelle und einem durch die Testplattform simulierten Krankenversicherer (TPL-KV)

oder

 zwischen einem Krankenversicherer und einer durch die Testplattform simulierten Durchführungsstelle (TPL-DFS)

ausgetauscht werden.

Die Testplattform kann über folgende sedex-ID erreicht werden:

- Für DFS: TPL-KV = T7-91-1
- Für KV: TPL-DFS = T7-91-2

Um die simulierten Krankenversicherer und Durchführungsstellen zu steuern, und um den Fortschritt während der Testszenarien zu überwachen, können sich die Krankenversicherer und Durchführungsstellen via Webinterface auf der Testplattform einloggen (siehe [Abbildung 4\)](#page-15-3).

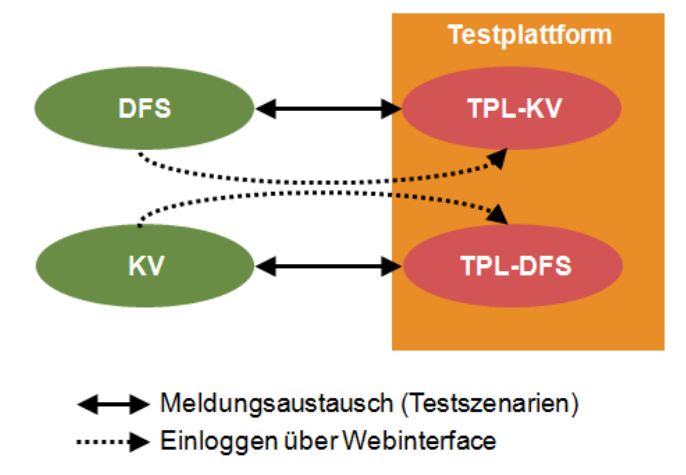

<span id="page-15-3"></span><span id="page-15-2"></span>**Abbildung 4: Meldungsaustausch zwischen Durchführungsstellen (DFS) resp. Krankenversicherern (KV) und der Testplattform.**

#### 5.1.1 Ablauf von Testszenarien

Je nachdem, ob das Szenario mit einer zu sendenden oder einer zu empfangenen Meldung beginnt, muss das Szenario unterschiedlich gestartet werden.

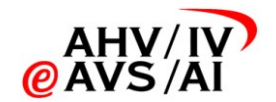

Testszenarien, welche mit einer Meldung von einer Durchführungsstelle beginnen, können entweder

durch eine Durchführungsstelle mittels Versand der Meldung an die Testplattform

oder

durch einen Krankenversicherer nach einloggen in das Webinterface

ausgelöst werden. Für Szenarien, welche mit einer Meldung eines Krankenversicherers beginnen, ist es umgekehrt. So können jede Durchführungsstelle und jeder Krankenversicherer alle Testszenarien unabhängig voneinander durchführen.

Im der Testplattform eingehende Meldungen werden geprüft und – sofern möglich – einem Testszenario des Senders zugeordnet. Antworten werden entsprechend den Vorgaben des jeweiligen Testszenarios automatisch von der Testplattform verschickt.

Pro Testszenario wird dem Benutzer der Status angezeigt (korrekt, fehlerhaft, am Laufen, noch nicht durchgespielt). Ausserdem werden die eingegangenen Meldungen angezeigt.

Es können mehrere Testszenarien gleichzeitig am Laufen sein.

- Ein Testszenario das bereits korrekt absolviert wurde und neu gestartet wird, bleibt nur dann als "korrekt" markiert, wenn der neue Testlauf ebenfalls korrekt beendet wird.
- Ein Lieferant kann zwar die Testplattform mit seinem persönlichen sedex-Testadapter benutzen, kann aber nicht stellvertretend für einen Teilnehmer die Freigabe erhalten.

#### 5.1.2 Personenbestand

<span id="page-16-0"></span>Es wird mit den drei fiktiven Testpersonen P1, P2 und P3 getestet. Die DFS haben alle drei Personen in ihrem Testsystem zu erfassen. Die KV nur die Personen 1 und 3.

<span id="page-16-1"></span>Die Details zu den fiktiven Testpersonen sind in Anhang [B](#page-26-0) aufgeführt.

#### 5.1.3 Umgang mit dem Datum

Die Testplattform wird über mehrere Jahre verwendet werden. Für die Testszenarien werden deshalb von der Testplattform fliessende Daten verwendet. Diese verwenden jeweils das aktuelle Datum plus oder minus eine feste, je nach Meldung eines Testszenarios vorgegebene, Zeitspanne.

#### 5.1.4 sedex Integration

<span id="page-16-2"></span>Für den Meldungsversand zwischen den Teilnehmern und den simulierten Teilnehmern wird nur der Austausch von Meldungen zwischen sedex-Testadaptern unterstützt.

 Ein sedex Testadapter ist, neben dem produktiven sedex-Adapter, somit für alle Teilnehmer eine zwingende Voraussetzung.

<span id="page-16-3"></span>Das Testflag im Meldungsrahmen wird von der Testplattform immer gesetzt. Eingehende Meldungen werden nicht auf das Testflag geprüft.

#### 5.1.5 Webinterface

Über das Webinterface der Testplattform hat der Teilnehmer folgende Möglichkeiten:

- Überblick über in die Testszenarien
- Detaillierte Einsicht über die verschickten und empfangenen Meldungen des Teilnehmers
- Möglichkeit Testszenarien anzustossen (d.h. eine Meldung an sich selbst auszulösen)

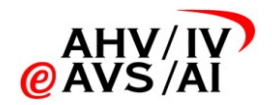

<span id="page-17-0"></span>Einstellen der Sprache (Deutsch oder Französisch)

### 5.2 Testszenarien

Insgesamt gibt es elf Testszenarien. Die Testszenarien sind für die Durchführungsstellen und Krankenversicherer dieselben. Sollte sich das Szenario bei der Durchführung unterscheiden, wird direkt bei den Szenarien darauf hingewiesen.

Die Testszenarien können der Testplattform aus unabhängig voneinander durchgeführt werden. So ist es zum Beispiel nicht notwendig, dass die Plattform erst eine "Neue Verfügung" ausstellen muss, bevor eine "Stopp Verfügung" verschicken werden kann. Die Testszenarien sind aber so aufeinander abgestimmt, dass eine Abfolge von Testszenarien möglich ist.

Im den folgenden Testszenarien werden die Verfügungsnummern V1.1, V1.2 und V1.3 referenziert. Die ausstellende DFS kann diese frei vergeben. Bei den KV muss mit der Verfügungsnummer der ausstellenden Testplattform geantwortet werden.

Eine Übersicht über die Testszenarien ist in Anhang [C](#page-27-0) aufgeführt.

#### **Meldungsprozess 1 "Neue Verfügung"**

**Testszenario 1.1**: DFS meldet dem KV eine Neue Verfügung für die Person P1. Der KV sendet eine Bestätigung.

- DFS: Das Szenario ist erfolgreich, wenn eine korrekte Verfügung beim Testsystem eintrifft. Das System verschickt die Bestätigung, für welche beim Testsystem die sedex Quittung eingeht.
- KV: Schickt sich per Testplattform die Verfügung. Das Szenario ist erfolgreich, wenn die korrekte Antwort (Bestätigung) beim Testsystem eintrifft. Von der Testplattform wird immer dieselbe Verfügungsnummer V1.1 verwendet.

**Testszenario 1.2**: Analog zu Testszenario 1.1, jedoch mit Person P3 anstelle der Person P1. Es wird immer die gleiche Verfügungsnummer V1.3 verwendet.

**Testszenario 1.3**: DFS meldet dem KV eine neue Verfügung für die Person P2. Der KV sendet eine Rückweisung (Rückweisungsgrund: Die Person ist zu Beginn des Verfügungszeitraums nicht bei diesem Krankenversicherer OKP-versichert).

- DFS: Das Szenario ist erfolgreich, wenn eine korrekte Verfügung beim Testsystem eintrifft. Das System verschickt die Rückweisung, für welche beim Testsystem die sedex Quittung eingeht.
- KV: Schickt sich per Testplattform die Verfügung. Das Szenario ist erfolgreich, wenn die korrekte Antwort (Rückweisung) beim Testsystem eintrifft. Von der Testplattform wird immer dieselbe Verfügungsnummer V1.2 verwendet.

#### **Meldungsprozess 2 "Stopp einer Verfügung"**

**Testszenario 2.1**: DFS sendet dem KV eine Meldung "Stopp einer Verfügung" für die Person P1. Der KV sendet eine Bestätigung.

- DFS: Das Szenario ist erfolgreich, wenn eine korrekte Meldung beim Testsystem eintrifft. Das System verschickt die Bestätigung, für welche beim Testsystem die sedex Quittung eingeht.
- KV: Schickt sich per Testplattform die Meldung. Das Szenario ist erfolgreich, wenn die korrekte Antwort (Bestätigung) beim Testsystem eintrifft. Es wird dieselbe Verfügungsnummer V1.1 verwendet.

Testszenario 2.2: DFS sendet dem KV eine Meldung "Stopp einer Verfügung" für die Person P3. Der KV sendet eine Rückweisung (Rückweisungsgrund: Verfügung unbekannt).

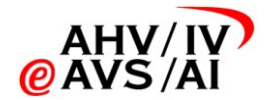

- DFS: Das Szenario ist erfolgreich, wenn eine korrekte Meldung beim Testsystem eintrifft. Das System verschickt die Rückweisung.
- KV: Schickt sich per Testplattform die Meldung. Das Szenario ist erfolgreich, wenn die korrekte Antwort (Rückweisung) beim Testsystem eintrifft. Von der Testplattform wird immer dieselbe Verfügungsnummer V1.2 verwendet.

#### **Meldungsprozess 3 "Änderung Versicherungsverhältnis"**

**Testszenario 3.1**: KV sendet der DFS eine Meldung "Änderung Versicherungsverhältnis" für die Person P1.

- DFS: Das Szenario ist erfolgreich, wenn die Meldung mindestens einmal via Testsystem erfolgreich verschickt wurde (d.h. eine sedex-Quittung empfangen wurde).
- KV: Das Szenario ist erfolgreich, wenn eine korrekte Meldung beim Testsystem eintrifft. Von der Testplattform wird immer dieselbe Verfügungsnummer V1.1 verwendet.

#### **Meldungsprozess 4 "Anfrage Versicherungsverhältnis"**

**Testszenario 4.1**: DFS sendet dem KV eine Meldung "Anfrage Versicherungsverhältnis" für die Person P1. Der KV sendet eine Meldung "Antwort versicherte Person".

- DFS: Das Szenario ist erfolgreich, wenn eine korrekte Meldung beim Testsystem eintrifft. Das System verschickt die Antwort, für welche beim Testsystem die sedex Quittung eingeht.
- KV: Schickt sich per Testplattform die Meldung. Das Szenario ist erfolgreich, wenn die korrekte Antwort beim Testsystem eintrifft.

#### **Meldungsprozess 5 "Verfügungsbestand"**

Testszenario 5.1: DFS sendet dem KV eine Meldung "Verfügungsbestand", welche die Person P1 und die Person P3 enthält. Die Verfügungsnummer und die Laufnummer muss ungleich 0 sein.

Die von der Testplattform gesendete Nachricht ist unabhängig von den anderen Testszenarios (d.h. es spielt keine Rolle, welche Verfügungen in den vorigen Testszenarien erfasst/gestoppt wurden).

- DFS: Das Szenario ist erfolgreich, wenn die korrekte Meldung beim Testsystem eintrifft.
- KV: Das Szenario ist erfolgreich, wenn die Meldung mindestens einmal via Testsystem erfolgreich verschickt wurde (d.h. eine sedex-Quittung empfangen wurde). Von der Testplattform werden immer die gleichen Verfügungsnummern V1.1 und V1.3 versendet.

#### **Meldungsprozess 6 .Versichertenbestand"**

Testszenario 6.1: KV sendet der DFS eine Meldung "Versichertenbestand", welche die Personen P1 und P3 enthält. Die Laufnummer muss ungleich 0 sein. Hinweis: Die von der Testplattform gesendete Nachricht ist unabhängig von den anderen Testszenarios.

- *DFS*: Das Szenario ist erfolgreich, wenn die Meldung mindestens einmal via Testsystem verschickt wurde (d.h. eine sedex-Quittung empfangen wurde).
- KV: Das Szenario ist erfolgreich, wenn die korrekte Meldung beim Testsystem eintrifft.

#### **Meldungsprozess 7 "Jahresrechnung"**

**Testszenario 7.1**: KV sendet der DFS eine Meldung "Jahresrechnung" mit frei definierbaren Personendaten.

*DFS*: Das Szenario ist erfolgreich, wenn die Meldung via Testsystem verschickt wurde (d.h. eine sedex-Quittung empfangen wurde). Es werden die Personen P1 und P3 verwendet.

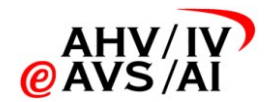

KV: Das Szenario ist erfolgreich, wenn die korrekte Meldung beim Testsystem eintrifft. Von der Testplattform werden immer die gleichen Verfügungsnummern V1.1 und V1.3 versendet.

#### **Sammelmeldung**

**Testszenario 1.4:** Die Testszenarien 1.1 und 1.2 werden gemeinsam in einer Sammelmeldung versendet.

- DFS: Das Szenario ist erfolgreich, wenn die Bedingungen von TS 1.1 und TS 1.2 erfüllt sind und beide Meldungen zusammen in einer Sammelmeldung im Testsystem ankommen. Das System verschickt die beiden Bestätigungen in einer Sammelmeldung, für welche beim Testsystem die sedex-Quittung eingeht.
- KV: Schickt sich per Testplattform die zwei Verfügung in einer Sammelmeldung. Das Szenario ist erfolgreich, wenn die beide Meldungen zusammen in einer Sammelmeldung im Testsystem ankommen und die Bedingungen von TS 1.1 und TS 1.2 erfüllt sind.

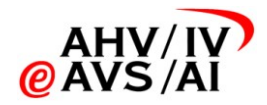

# 6 Testphase 2: Individuelle Tests

<span id="page-20-0"></span>In der Testphase 2 erfolgt die fachliche Freigabe der Teilnehmer anhand eines vorgegeben Testdrehbuchs im Zusammenspiel mit einer der Freigabestellen.

Desweiteren liegt es im Ermessen der einzelnen Teilnehmer, weitere individuelle Tests mit Gegenstellen durchzuführen. So kann es sehr nützlich sein, wenn eine DFS das Testdrehbuch mit sämtlichen im Kanton tätigen KVs durchspielt.

 Vor Aufnahme der individuellen Tests in der Testphase 2 wird empfohlen mit Hilfe der Testplattform zu prüfen ob die Gegenstellte die Testphase 1 erfolgreich bestanden hat und bereit für die Testphase 2 ist.

### 6.1 Testdrehbuch

<span id="page-20-1"></span>Das Testdrehbuch [\[2\]](#page-3-4) (Excelvorlage) gibt die Fälle vor, die in der Testphase 2 durchgespielt werden müssen.

- Die dazugehörigen Testszenarien sind in Appendix [D](#page-28-0) aufgeführt.
- Es müssen sämtliche als "zwingend" markierte Fälle getestet werden.
- <span id="page-20-2"></span>Es werden reale Personendaten benutzt.

### 6.1.1 Personenbestand

Der Personenbestand wird anhand des Testdrehbuchs während der Durchführung bestimmt.

- Bei den meisten Testszenarien ist der Krankenversicherer dafür verantwortlich in seinem Personenbestand eine passende Person herauszusuchen, mit welcher das Testszenario durchgespielt werden kann.
- <span id="page-20-3"></span> Bei den Testszenarien, in welchen sich die Testperson nicht im Personenbestand des Krankenversicherers befinden darf, bestimmt die DFS die Testperson.

#### 6.1.2 Testdurchführung

Das Testdrehbuch regelt den Ablauf der Testszenarien verbindlich. Grundsätzlich haben die Tests automatisch von System von System zu erfolgen.

- Der Krankenversicherer erfasst die Testpersonen und die Ausgangslagen in seinem System gemäss Testdrehbuch. Dieses wird im Testdrehbuch dokumentiert und das an die DFS versendet.
- Die DFS ergänzt die Testszenarien und erfasst die Ausgangslage. Das Testdrehbuch wird entsprechend ergänzt und an den KV verschickt. Anschliessend startet die DFS den Prüfdurchgang 1 gemäss Testdrehbuch.
- Für Antwortmeldungen sollten keine manuellen Eingriffe nötig sein (ausser das Testszenario würde auch im finalen Betrieb einen manuellen Eingriff bedingen).
- Bei mehrstufigen Tests muss auf die Meldung der Gegenstelle gewartet werden, bevor mit dem nächsten Schritt fortgefahren werden kann.
- Die Mutationen an den Datenbeständen sind zum verlangten Zeitpunkt gemäss Testszenario vorzunehmen, damit die Meldungen exakt im vorgesehenen Ablauf bei den Gegenstellen eintreffen.

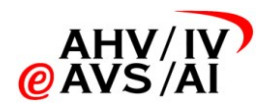

### 6.1.3 Fachliche Prüfung

<span id="page-21-0"></span>Die Teilnehmer prüfen gegenseitig, ob die Meldungen gemäss Testszenario fachlich korrekt sind. Treten Fehler auf, sind die Systeme entsprechend anzupassen und das Testszenario ist zu wiederholen.

#### 6.1.4 Hilfsmittel

<span id="page-21-1"></span>Für die Testphase 2 wird den Testteilnehmer das Testdrehbuch (eine Excelvorlage) zur Verfügung gestellt, welche die Durchführung der Testphase 2 vereinheitlicht. Mit Hilfe der Vorlage kann zum Beispiel auf einheitliche Art und Weise der Personenbestand ausgetauscht oder die fachliche Prüfung vollzogen werden.

<span id="page-21-2"></span>Die Excelvorlage wird bereits in der Pilotphase benutzt und bei Bedarf noch verfeinert bevor diese den Teilnehmern zur Verfügung gestellt wird.

### 6.2 Fachliche Freigabe

Gemäss Kapitel [3.5.2](#page-10-2) muss für die fachliche Freigabe das komplette Testdrehbuch mit einer Freigabestelle durchgespielt werden.

<span id="page-21-3"></span>Die Freigabestelle wird durch die zentrale Koordinationsstelle zugeteilt, berücksichtigt aber etwaige Wünsche der Teilnehmer. Siehe Kapitel [3.5.3.](#page-10-3)

### 6.3 Weiterführende Tests

Es wird den Teilnehmern empfohlen mit sämtlichen Gegenstellen zu testen um einen möglichst reibungslosen produktiven Betrieb sicherzustellen. Insbesondere hat jeder Teilnehmer gemäss Kapitel [3.5.2](#page-10-2) das Recht dies zu verlangen.

- Es ist den Teilnehmer überlassen, ob für diese zusätzlichen Tests das komplette Testdrehbuch durchgespielt werden soll.
- Die Planung ist den einzelnen Teilnehmern überlassen.
- Der Zeitaufwand für das durchspielen des Testszenarien darf nicht unterschätzt werden. Für die fachliche Freigabe und die weiterführenden Tests sind für jede Gegenstelle vier bis fünf Arbeitstage vorzusehen. Dafür sind entsprechend personelle Ressourcen (technisch und fachlich) einzuplanen.

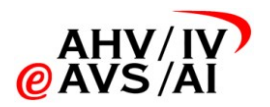

## <span id="page-22-0"></span>7 Support

Die folgende Supportorganisation gilt nur, bis das Betriebskonzept verabschiedet ist.

### 7.1 First Level Support

<span id="page-22-2"></span><span id="page-22-1"></span>Der First Level Support wird durch die Teilnehmer selbst übernommen. Dies ist in der Regel der jeweilige Informatikdienstleister.

## 7.2 Second Level Support

Anfragen, welche vom First Level Support nicht behandelt werden können, werden an den Second Level Support weitergereicht. Nur der First Level Support kann Anfragen an den Second Level Support richten.

Abhängig vom Themengebiet wird der Support von unterschiedlichen Parteien übernommen:

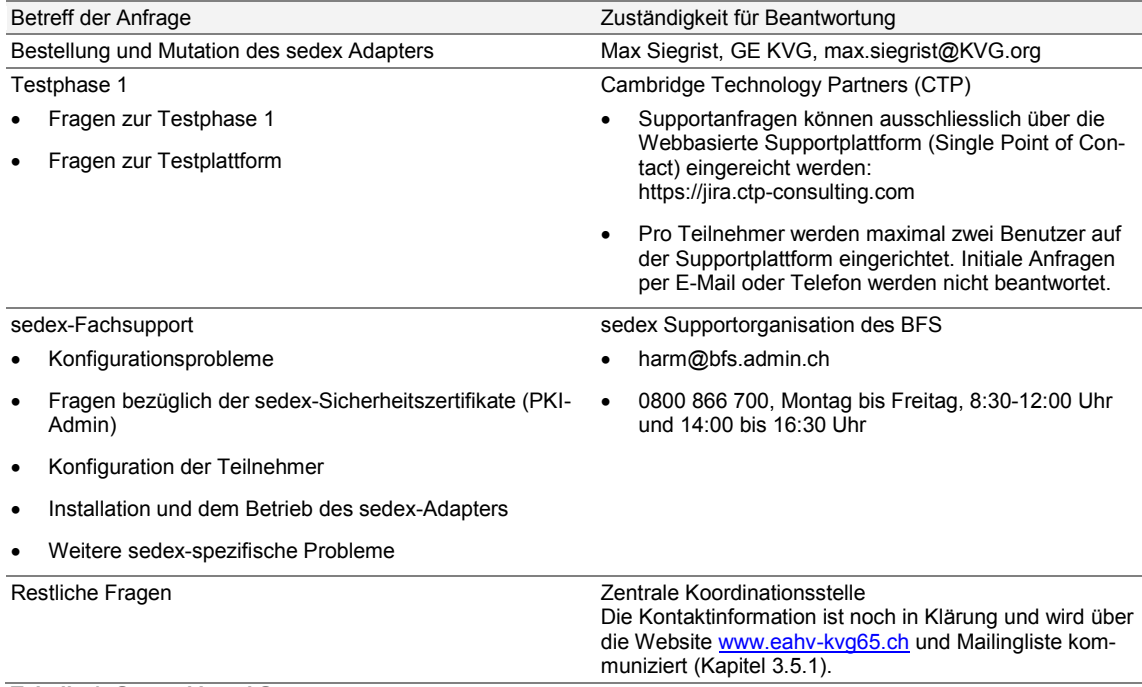

<span id="page-22-3"></span>**Tabelle 1: Second Level Support.**

## 7.3 Third Level Support

Anfragen, welche vom Second Level Support nicht behandelt werden können, werden an den Third Level Support weitergereicht. Nur der Second Level Support kann Anfragen an den Third Level Support richten.

Abhängig vom Themengebiet wird der Support von unterschiedlichen Parteien übernommen:

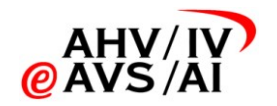

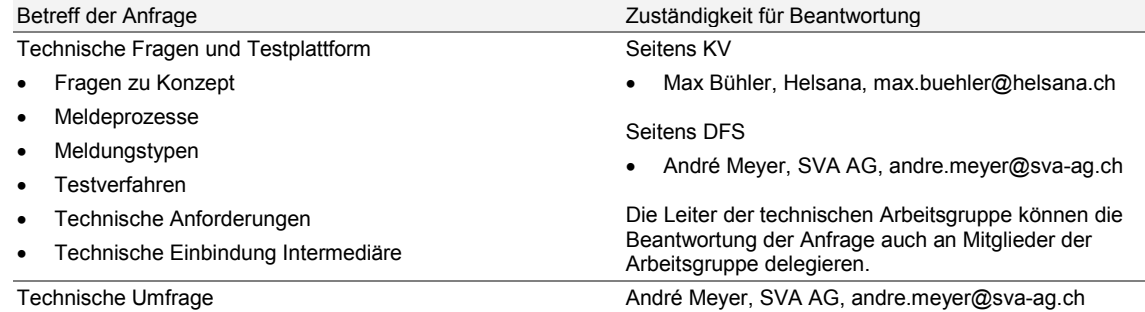

<span id="page-23-0"></span>**Tabelle 2: Third Level Support.**

## 7.4 Administrative Fragen

Administrative Fragen können direkt an die zuständige Stelle gerichtet werden:

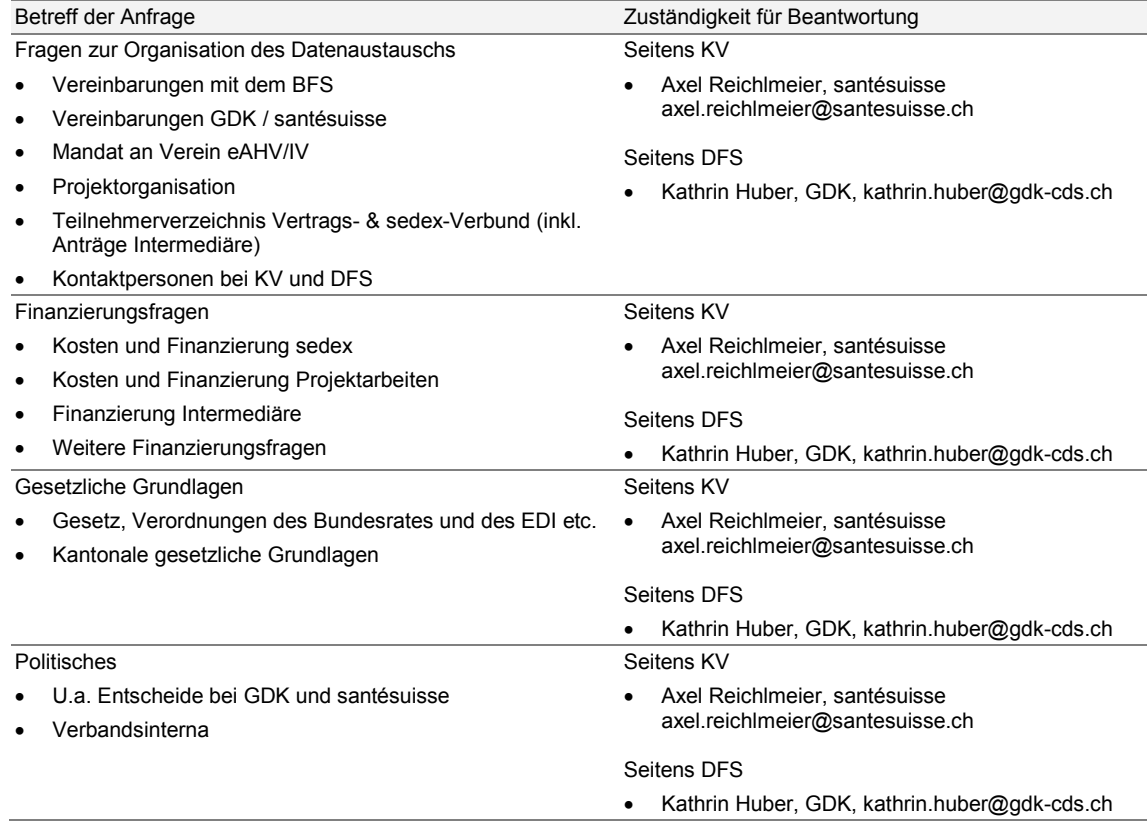

**Tabelle 3: Administrative Fragen.**

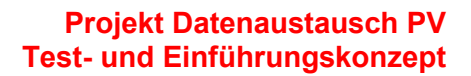

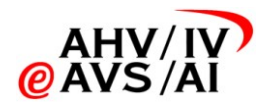

# 8 Pilotbetrieb

<span id="page-24-0"></span>Für die Pilotteilnehmer sind folgende Punkte zu beachten:

- Die Pilotteilnehmer sollen den Pilotbetrieb am 1. November 2012 aufnehmen.
- Als Freigabestelle erteilen die Pilotteilnehmer die Freigabe für die restlichen Teilnehmer. Dafür muss das Testdrehbuch gemäss Testphase "2" erfolgreich durchgespielt werden.

Folgende Teilnehmer nehmen voraussichtlich am Pilot teil:

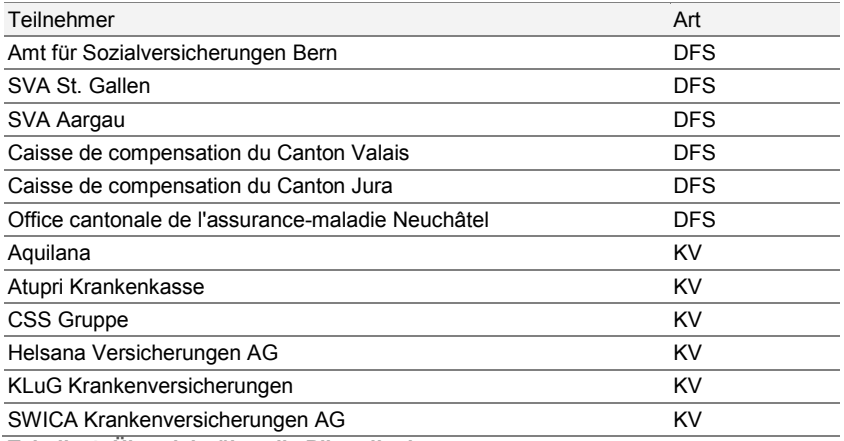

**Tabelle 4: Übersicht über die Pilotteilnehmer.**

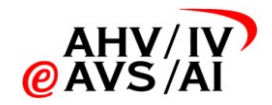

# *A. Checkliste Einführung*

<span id="page-25-0"></span>Folgende Checkliste dient den Teilnehmer für die Planung der Einführung dienen. Die Richttermine basierend auf dem Zeitplan gemäss Kapitel [3.3.](#page-8-1)

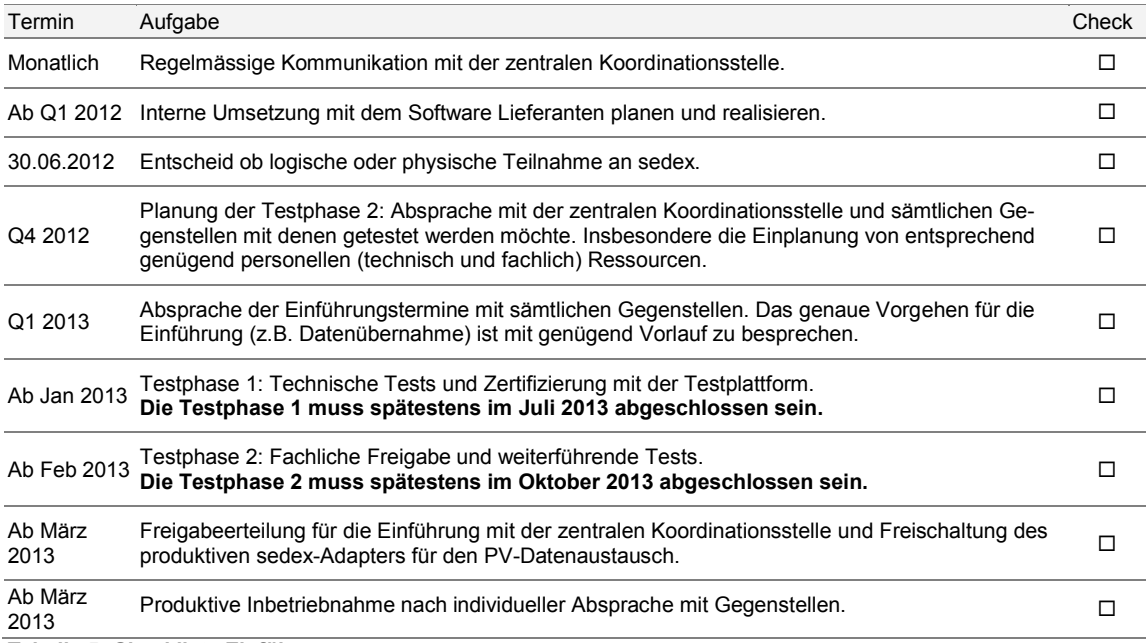

**Tabelle 5: Checkliste Einführung**

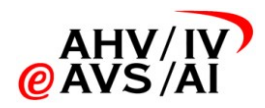

# *B. Fiktive Testpersonen für Testphase 1*

<span id="page-26-0"></span>Für die Tests mit der Testplattform sind folgende Personen im System zu erfassen.

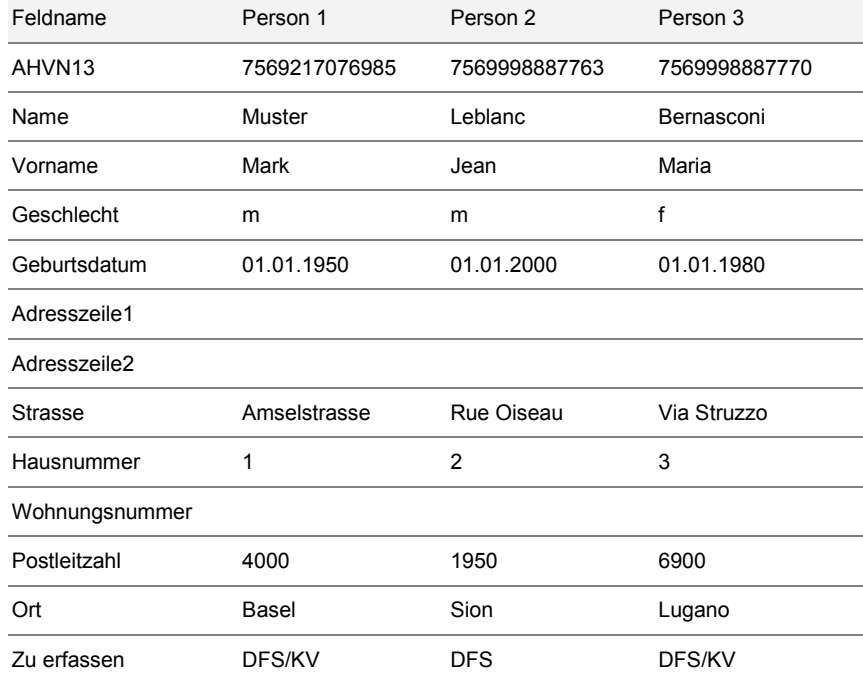

**Tabelle 6: Fiktive Personen der Testphase 1**

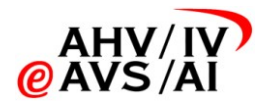

# *C. Testszenarien für Testphase 1*

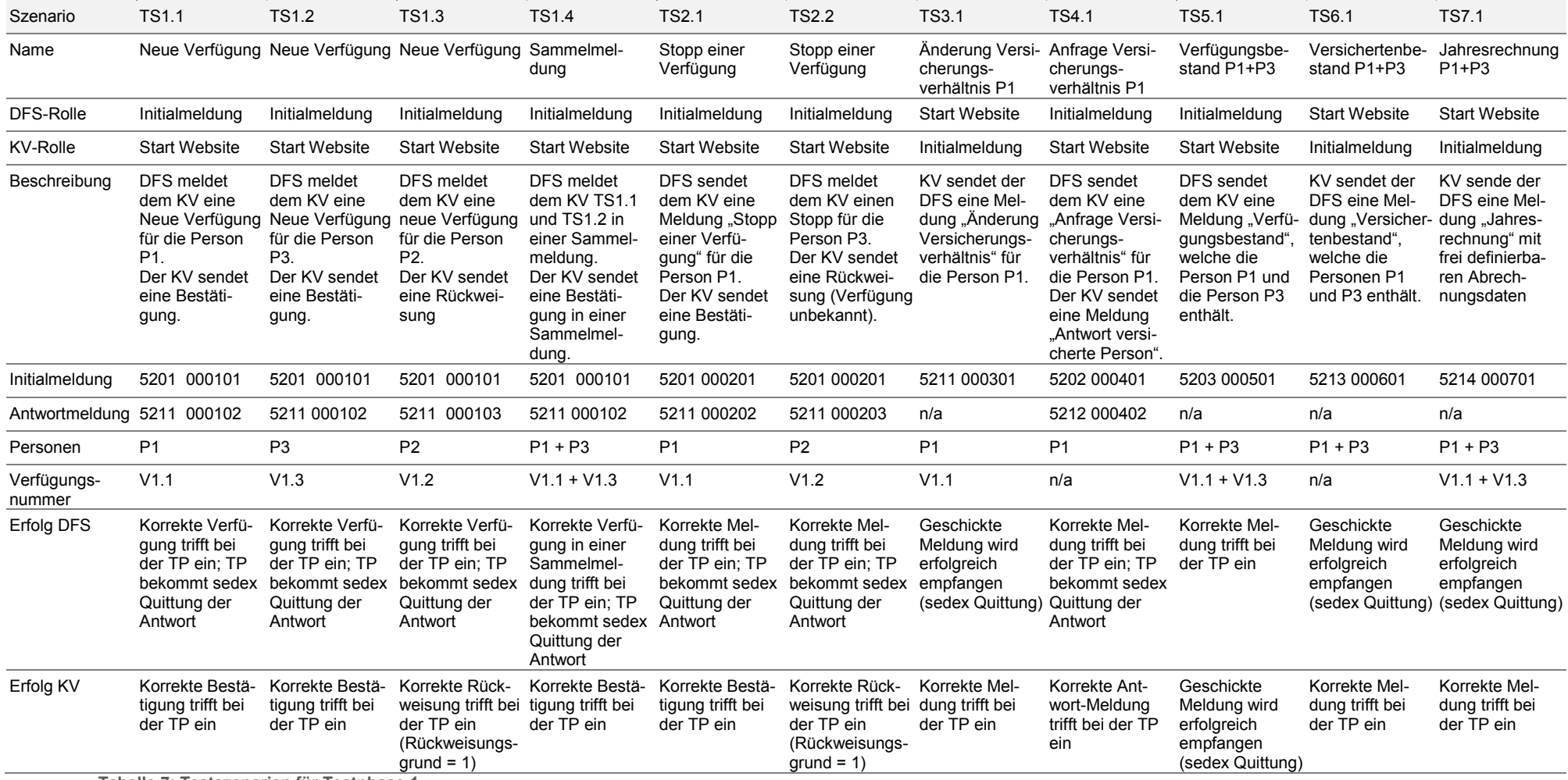

<span id="page-27-0"></span>**Tabelle 7: Testszenarien für Testphase 1**

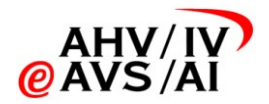

# *D. Testszenarien für Testphase 2*

<span id="page-28-0"></span>Die Testszenarien werden mit einer Laufnummer und dem Präfix TS (Testszenario) nummeriert.

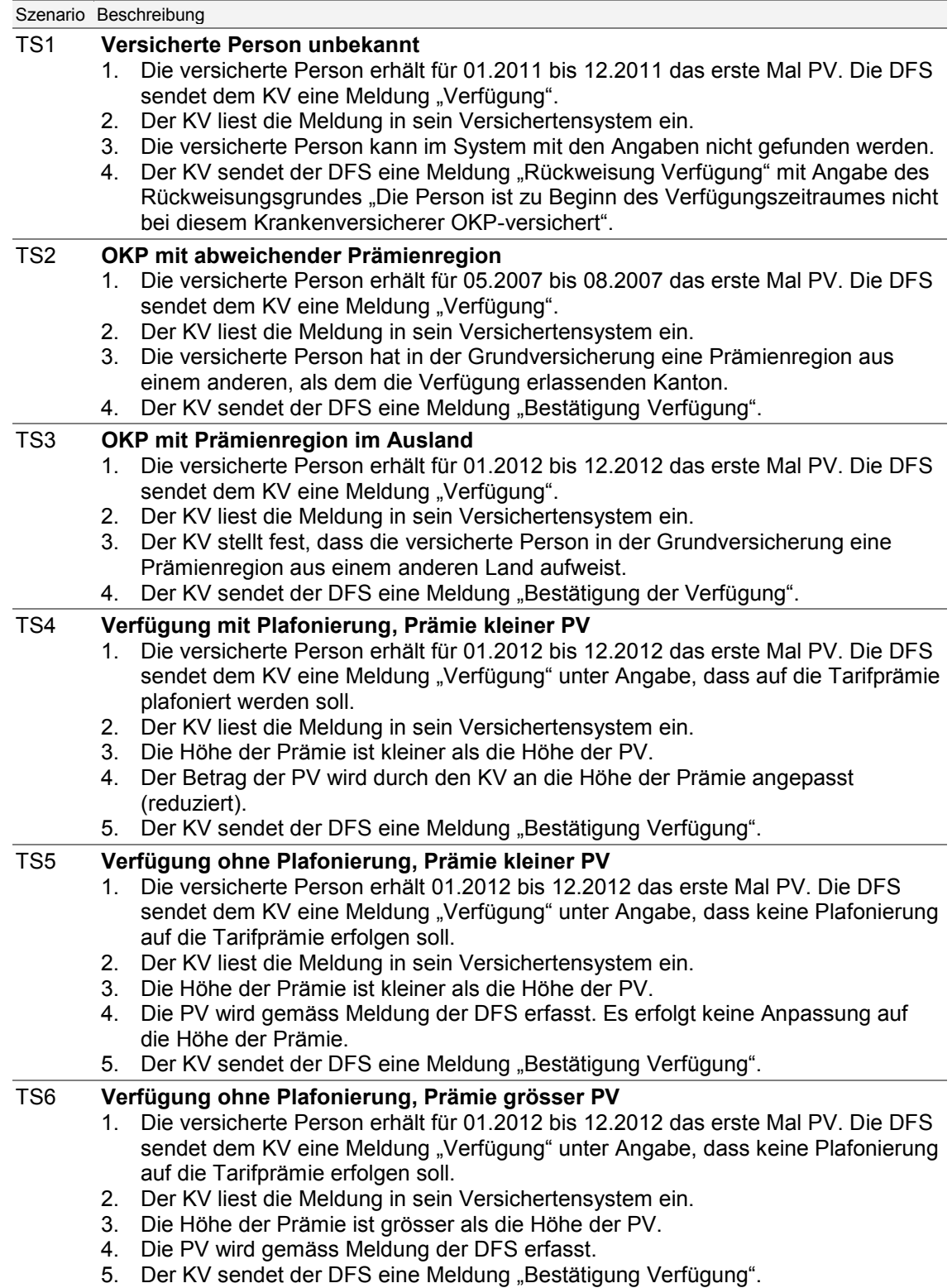

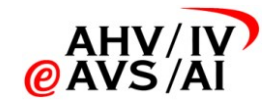

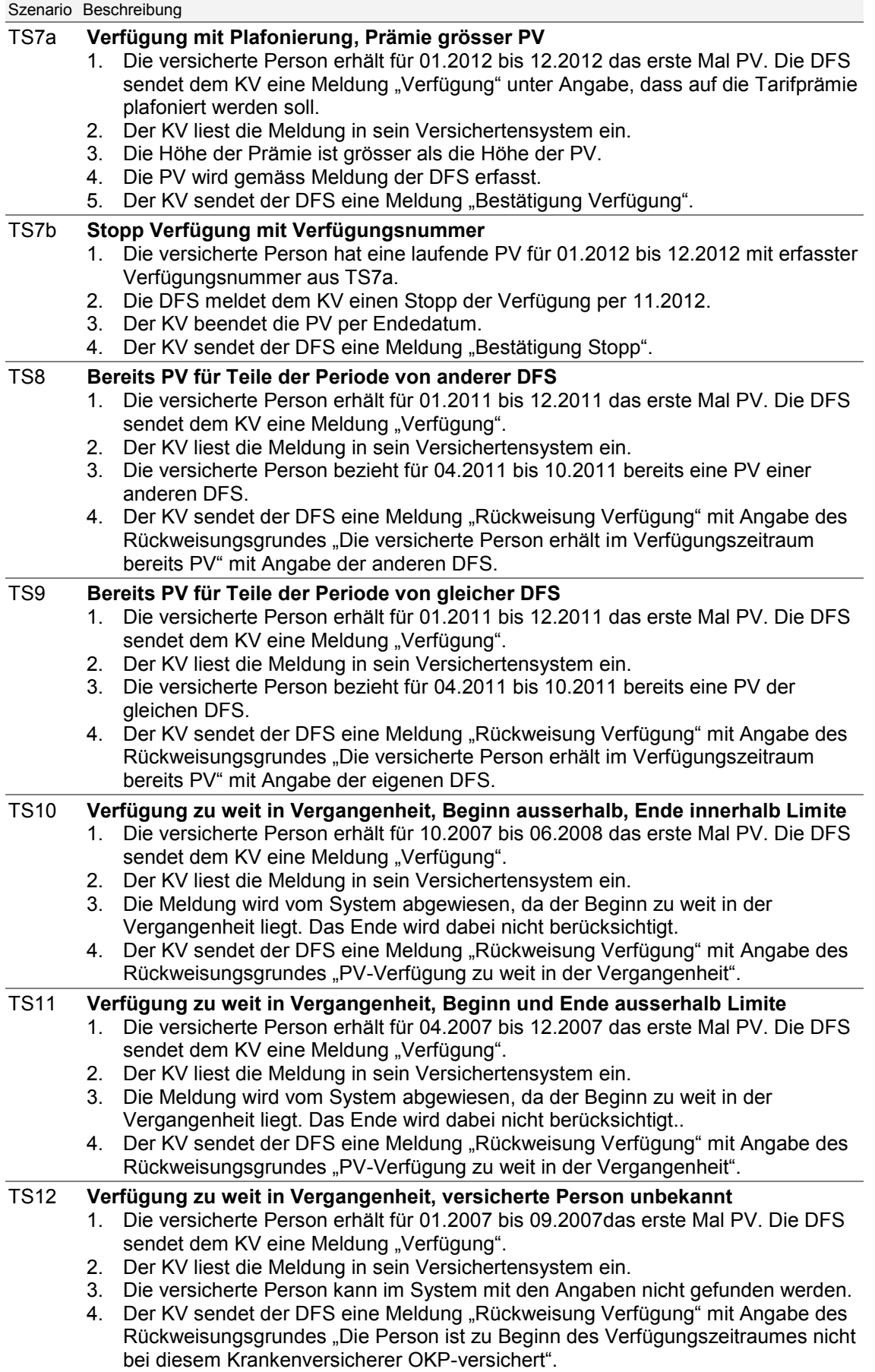

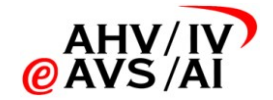

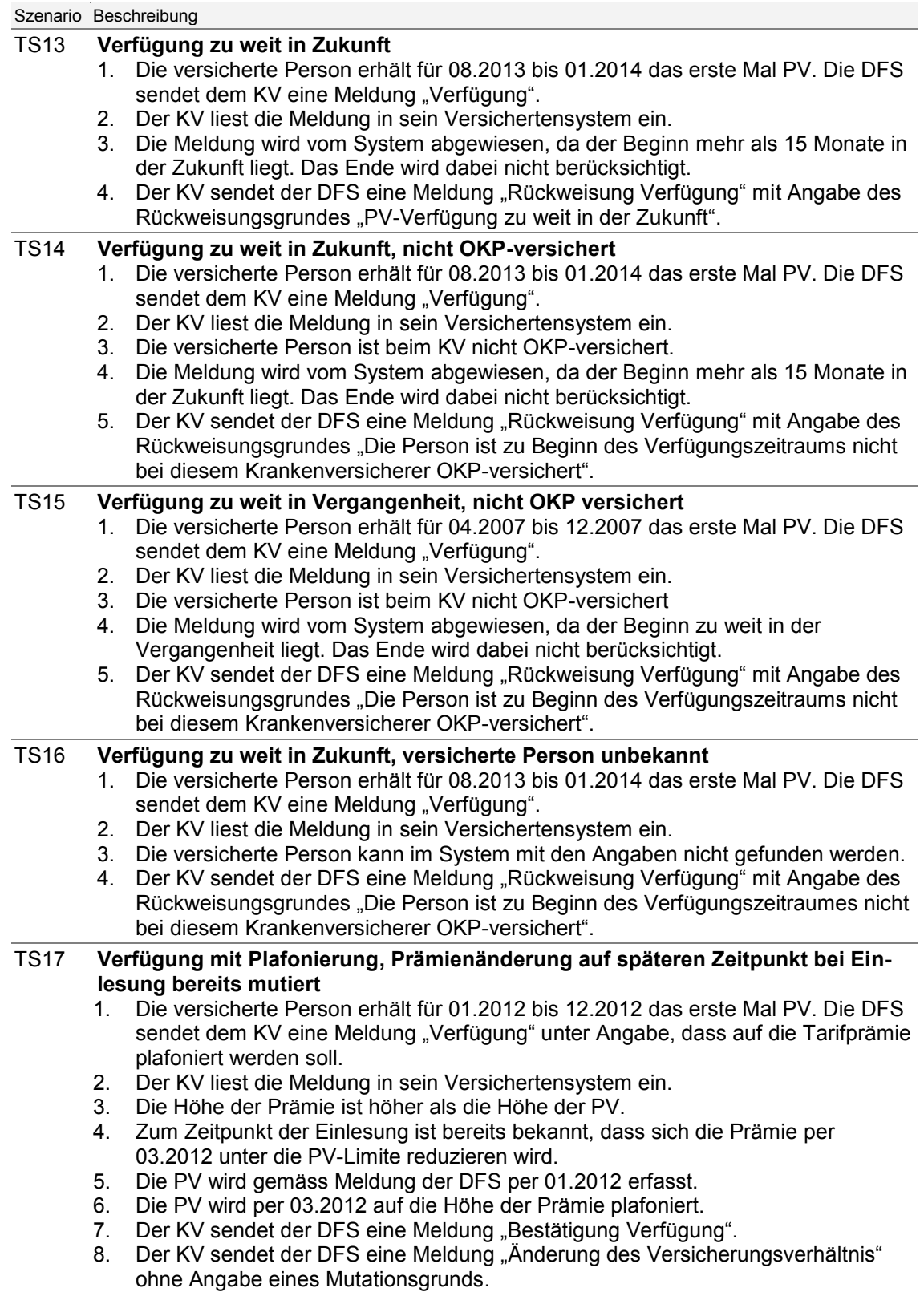

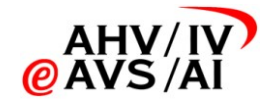

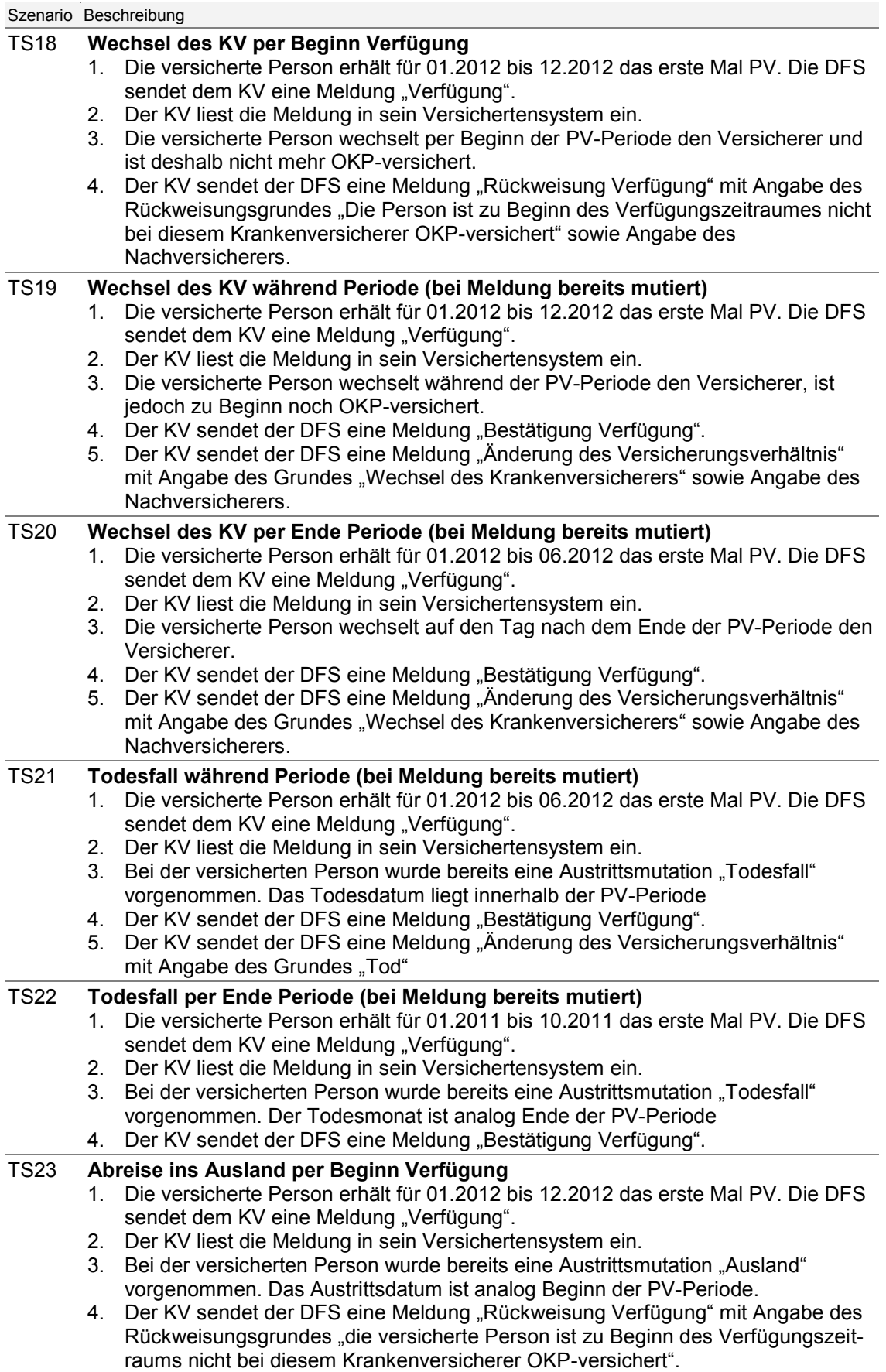

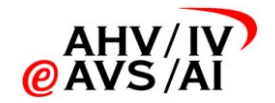

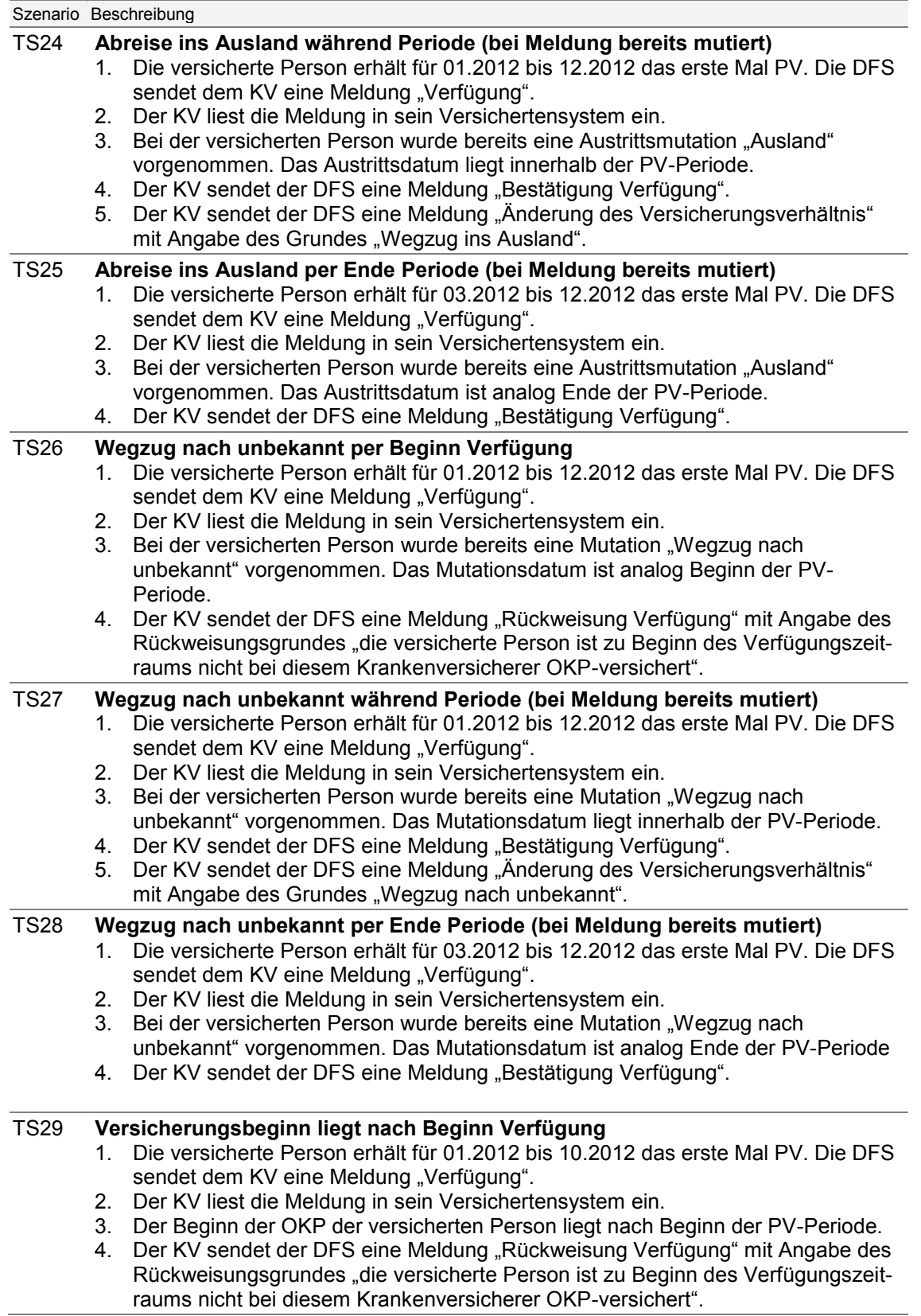

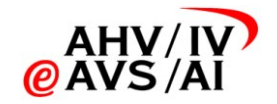

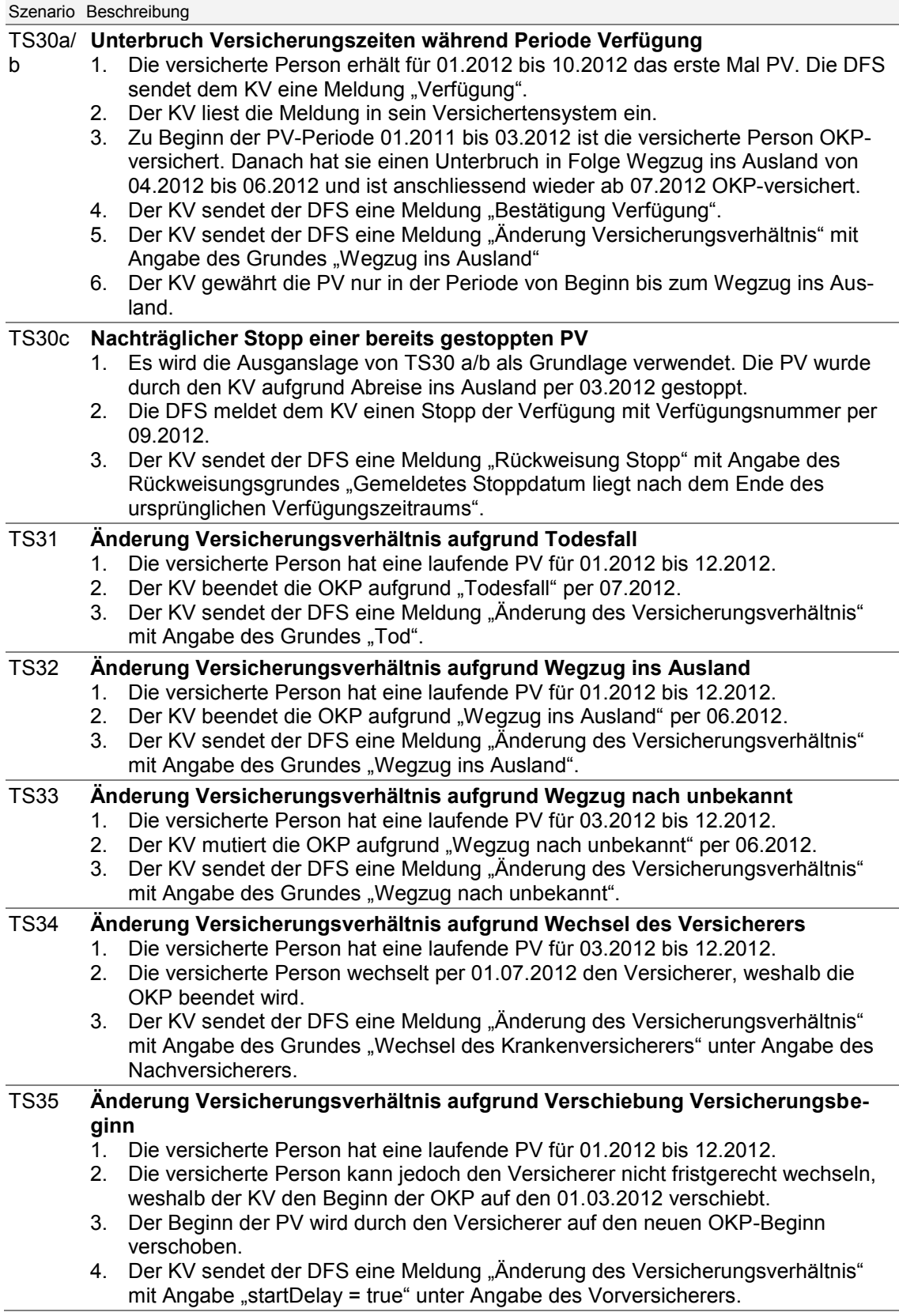

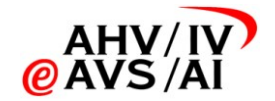

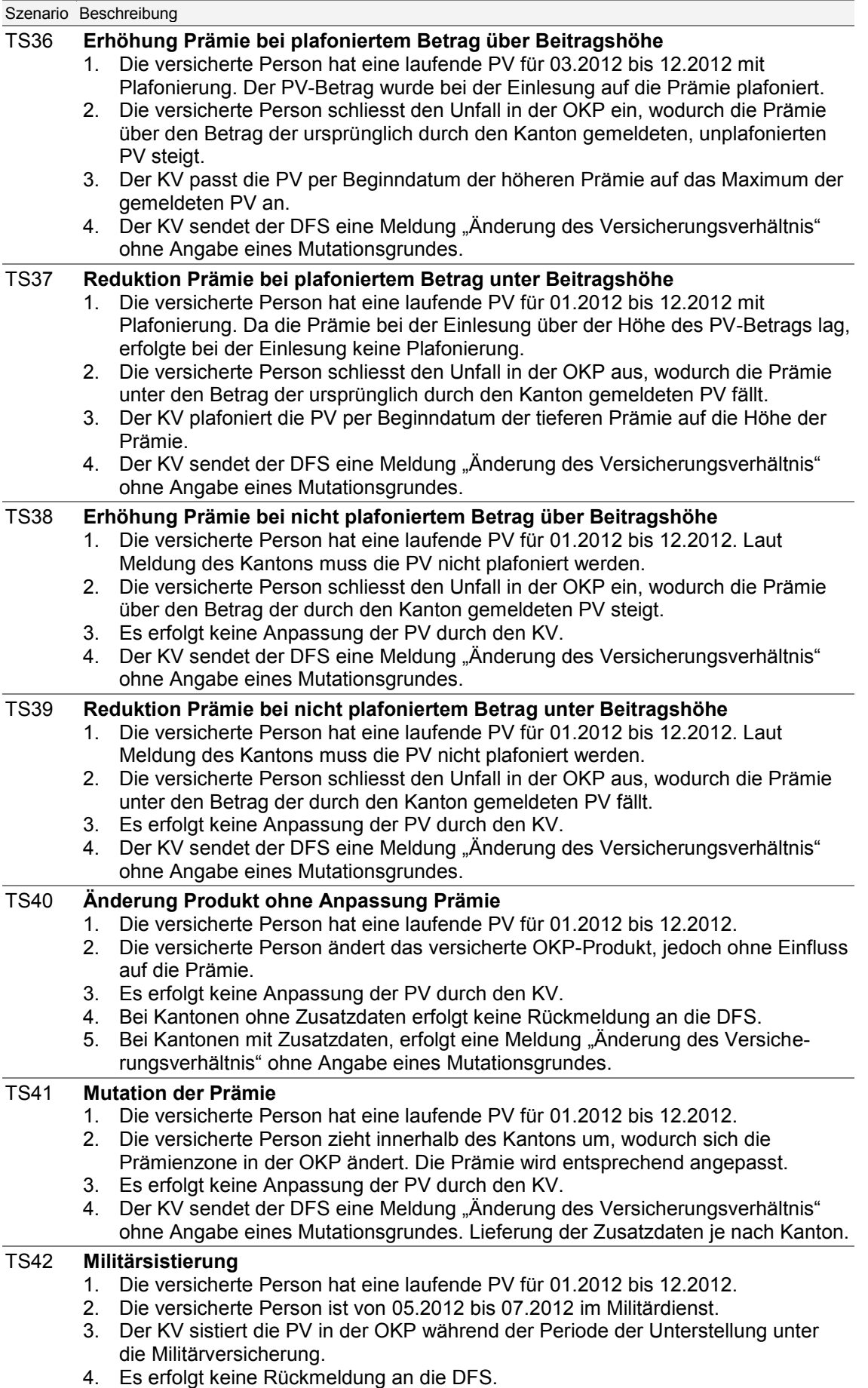

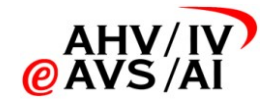

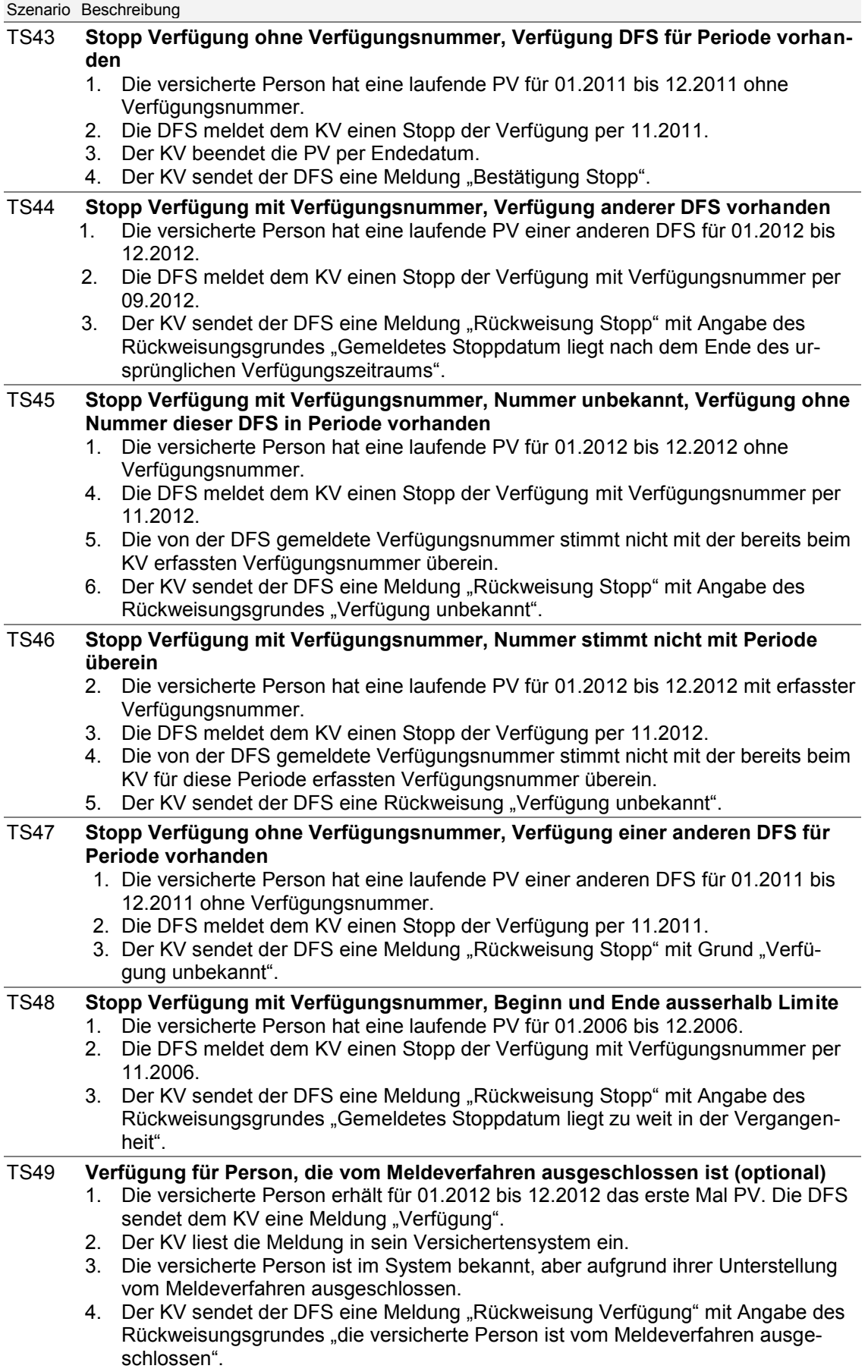

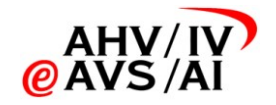

#### Szenario Beschreibung

#### TS50 **Versicherte Person mit PV wechselt in wird vom Meldeverfahren ausgeschlossen (optional)**

- 1. Die versicherte Person hat eine laufende Verfügung für 01.2012 bis 12.2012.
- 2. Die versicherte Person ändert ihr Unterstellungsverhältnis und wird vom Meldeverfahren ausgeschlossen.
- 3. Der KV sendet der DFS eine Meldung "Änderung Versicherungsverhältnis" mit dem Grund "Ausschluss vom Meldeverfahren".

Tabelle 8: Testszenarien für Testphase 2

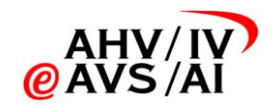

# *E. Mengengerüste*

<span id="page-37-0"></span>In diesem Abschnitt ist dargestellt, mit wie vielen DFS die einzelnen KV PV-Daten austauschen und umgekehrt. Ausserdem ist dargestellt, welches jeweils die drei grössten Gegenstellen sind und ob gegebenenfalls nur mit einer Gegenstelle kommuniziert werden muss.

### a. Annahmen und Grundlagen

Für die Schätzung der künftig anfallenden Mengengerüste wurden die offiziellen Statistiken des Bundesamtes für Gesundheit verwendet, in denen die IPV-Bezügerquote je Kanton sowie die Anzahl versicherter Personen je Kanton und Krankenversicherer enthalten sind (Daten für das Jahr 2009, Datenstand: 24.08.2010, Quelle siehe Kapitel [1.2\)](#page-3-2). Darin sind 81 Krankenversicherer enthalten; seitdem vollzogene Fusionen sind nicht berücksichtigt. Das aktuellste Verzeichnis kann unter [www.bag.admin.ch](http://www.bag.admin.ch/) herunter geladen werden.

### b. Aufw*a*nd für DFS

Die folgende Tabelle zeigt einige Kennzahlen aus der Verteilung der KV aus Sicht der Kantone:

- Spalten 1 bis 3: Wie viele KV haben beim entsprechenden Kanton am meisten IPV-Bezüger versichert
- Spalte 4: Anzahl aktive KV im Kanton
- Spalte 5: Anzahl aktive KV die nur in diesem Kanton tätig sind
- Spalte 6: Anzahl aktive KV im Kanton mit mehr als 100 IPV-Bezüger
- Spalte 7: Anzahl aktive KV mit mehr als 100 IPV-Bezügern die nur in diesem Kanton tätig sind

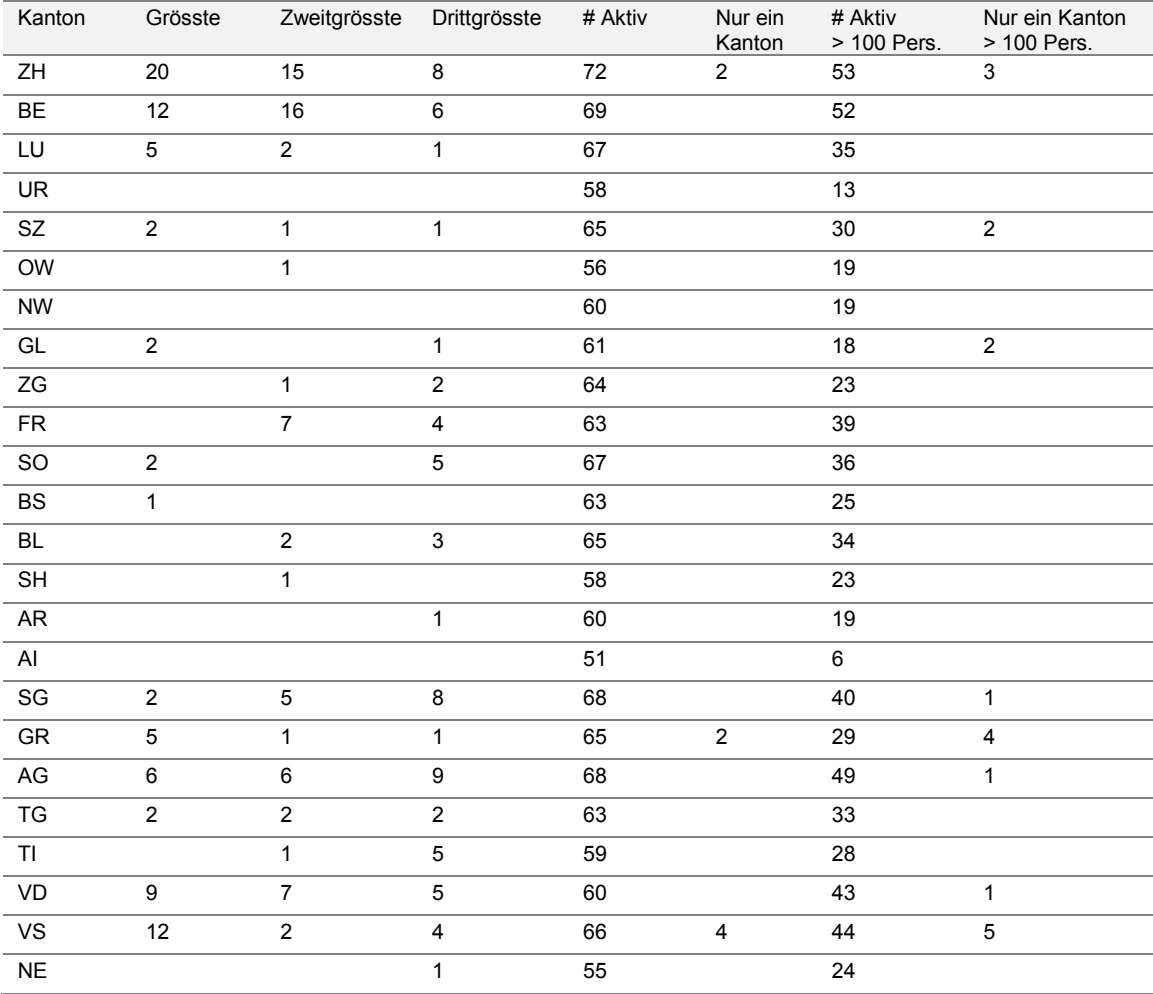

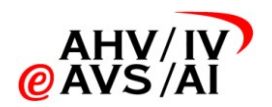

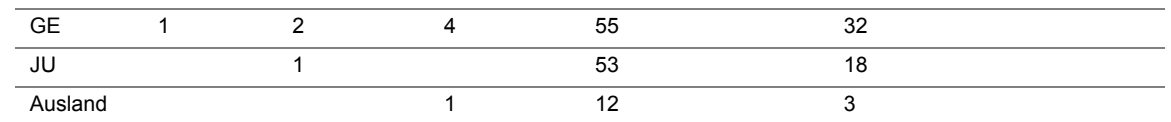

**Tabelle 9: Mengengerüst DFS.**

### c. Aufwand KV

Folgende Tabelle ist analog zur vorhergehenden aus Sicht der KV.

- Spalten 1 bis 3: Wie viele Kantone haben beim entsprechenden KV am meisten IPV-Bezüger
- Spalte 4: Anzahl Kantone mit denen PV-Datenaustausch betrieben wird
- Spalte 5: Anzahl Kantone mit denen für mehr als 100 Personen PV-Datenaustausch betrieben wird
- Spalte 6: Der KV wird nur mit einem Kanton PV-Daten austauschen

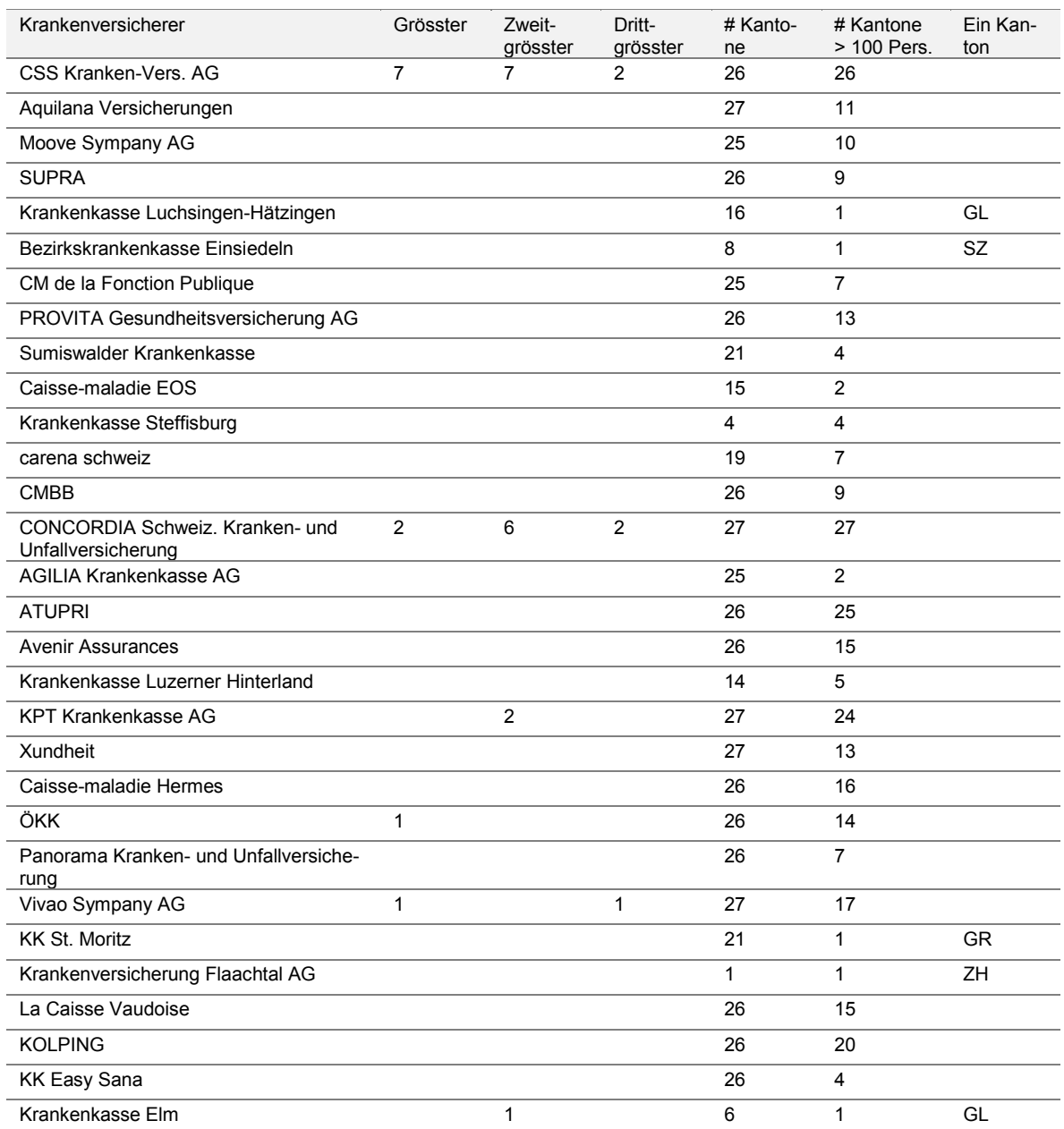

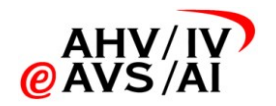

### **Projekt Datenaustausch PV Test- und Einführungskonzept**

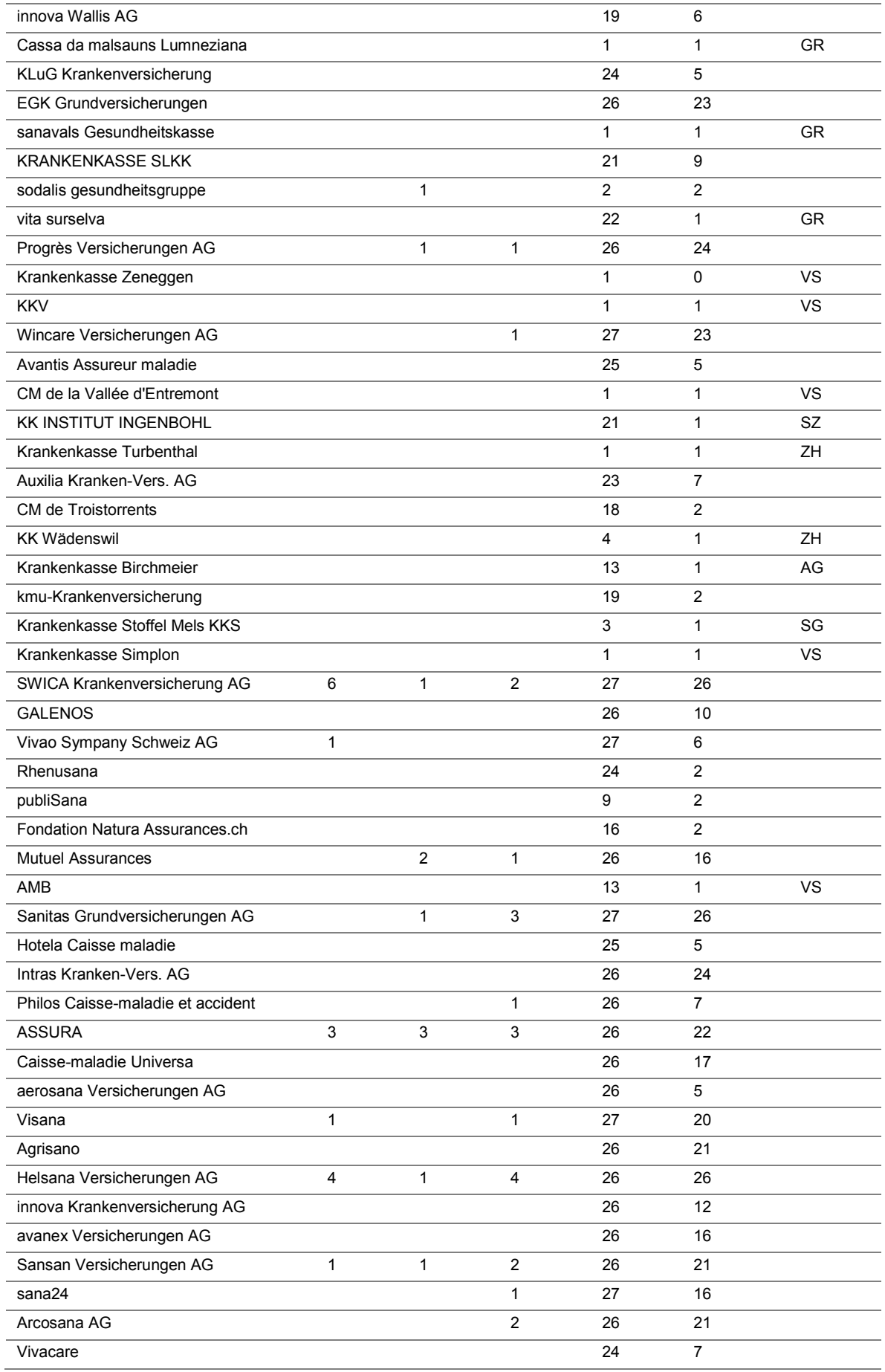

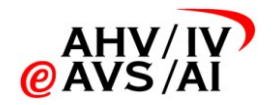

### **Projekt Datenaustausch PV Test- und Einführungskonzept**

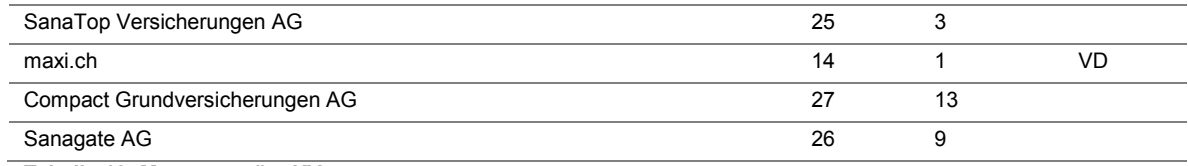

**Tabelle 10: Mengengerüst KV.**